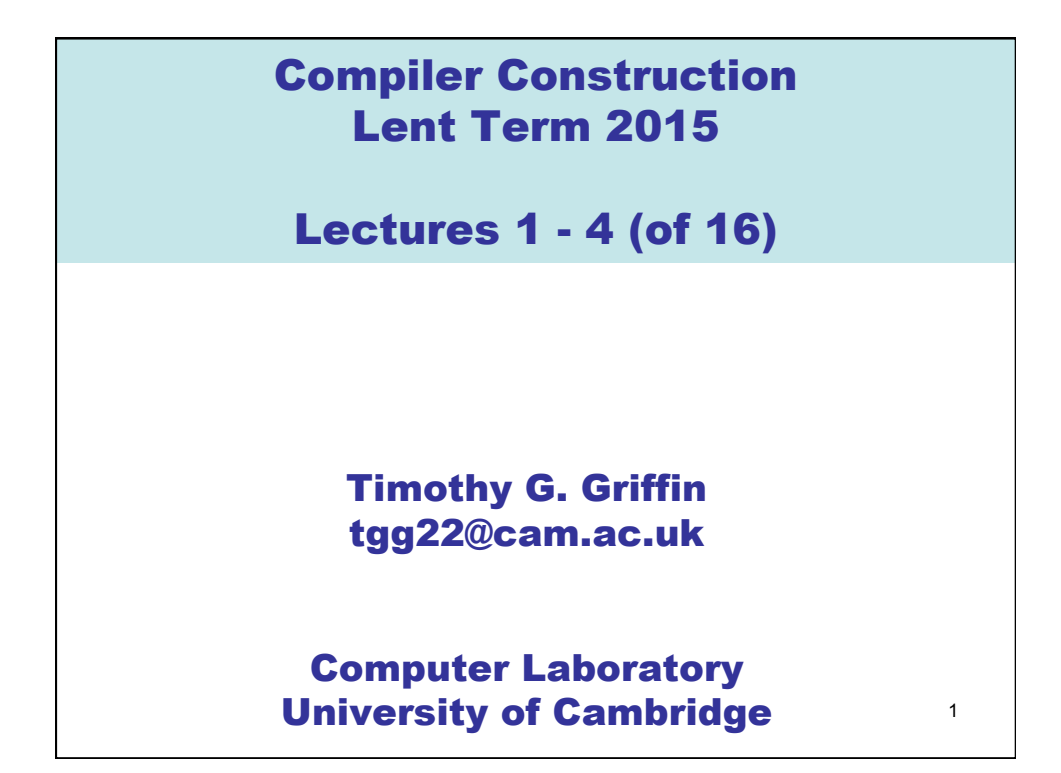

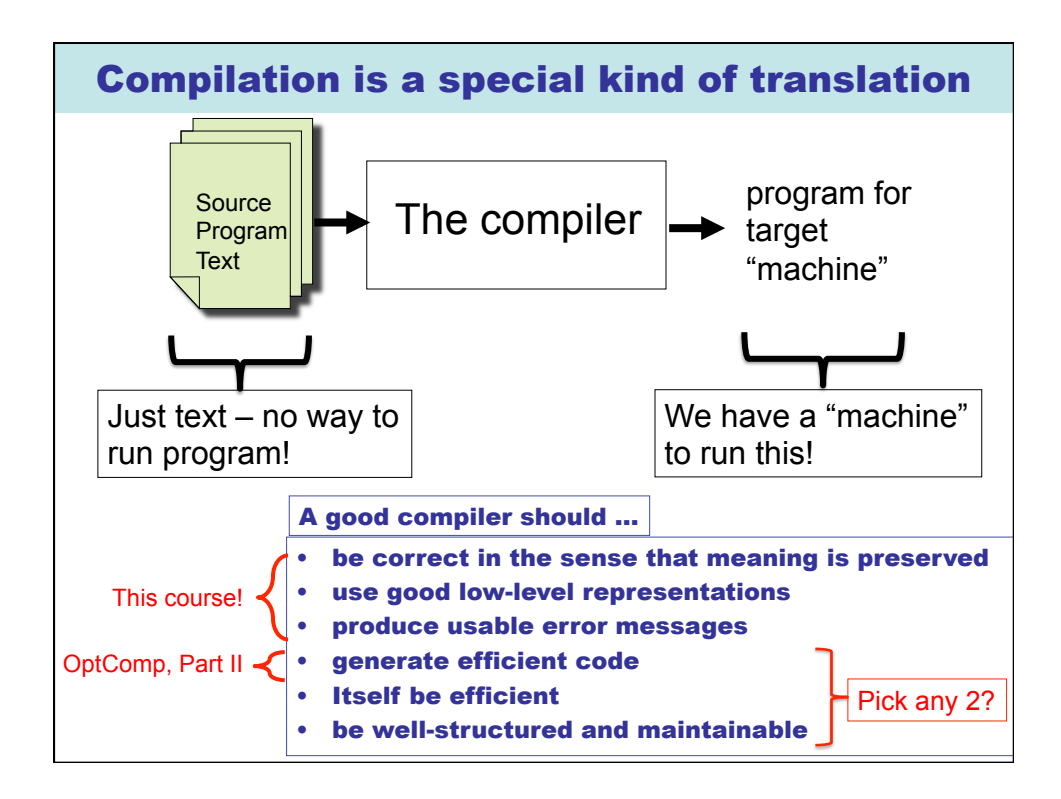

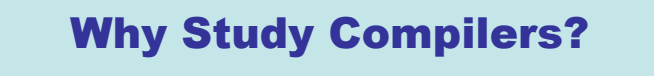

- Although many of the basic ideas were developed over 40 years ago, compiler construction is still an evolving and active area of research and development.
- Compilers are intimately related to programming language design and evolution.
- Compilers are a Computer Science success story illustrating the hallmarks of our field -- higher-level abstractions implemented with lower-level abstractions.
- 3 • Every Computer Scientist should have a basic understanding of how compilers work.

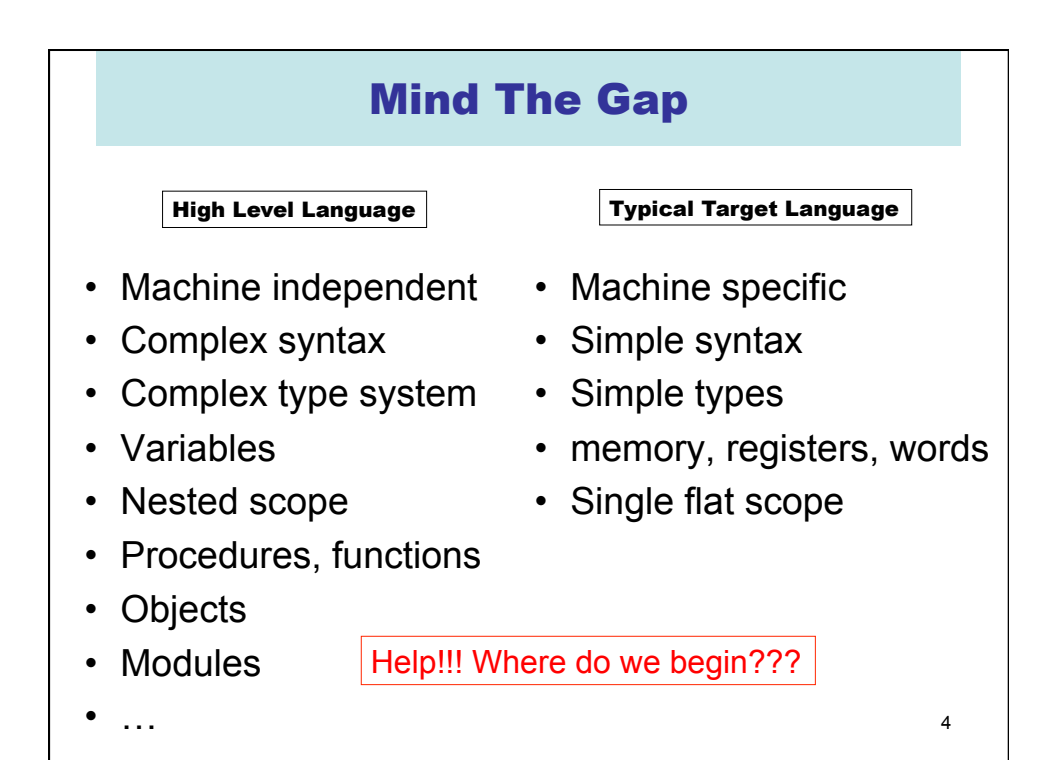

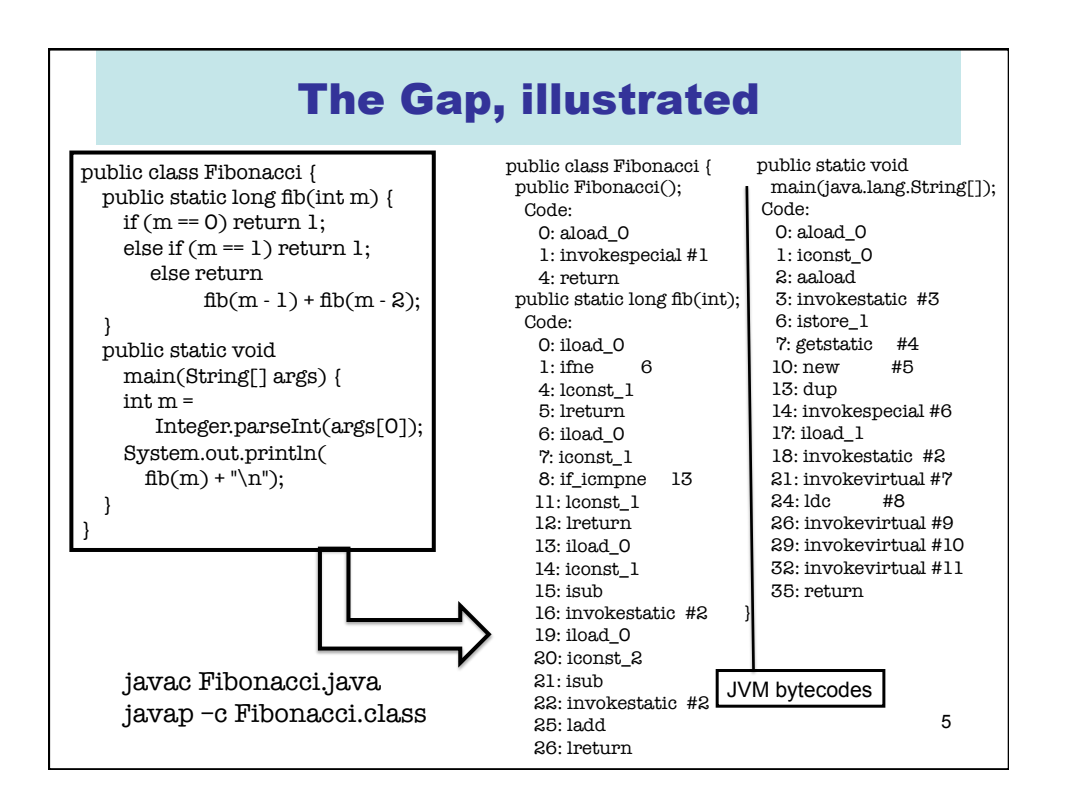

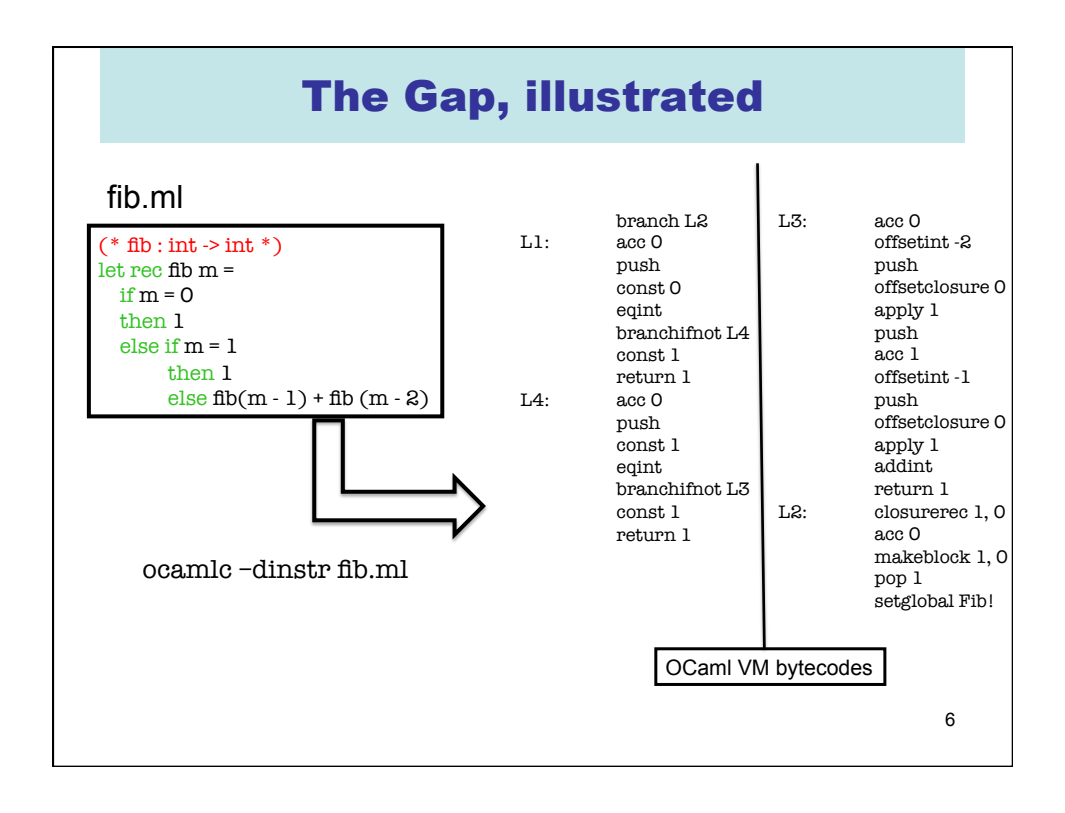

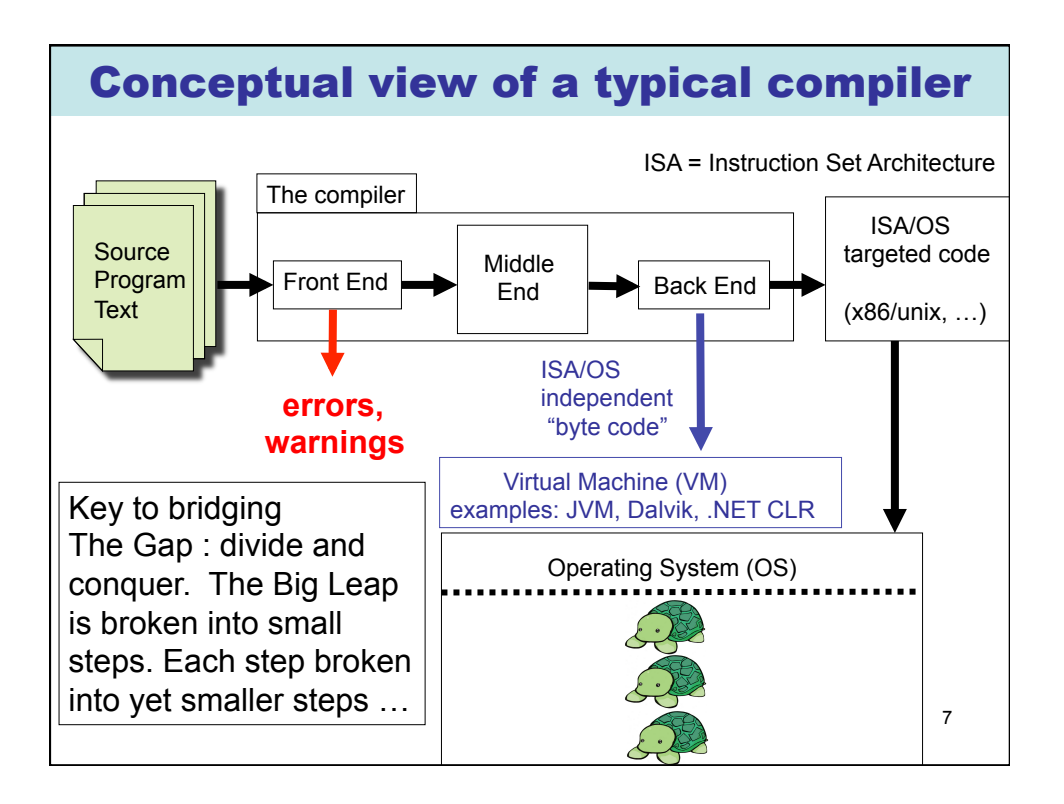

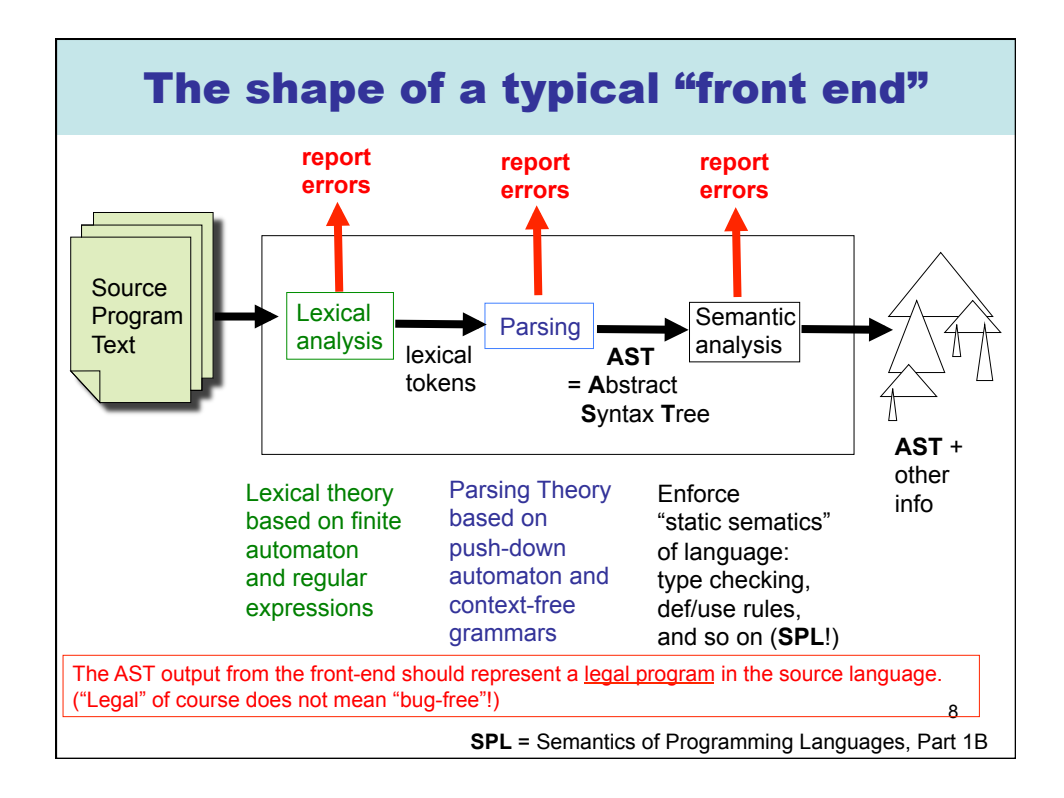

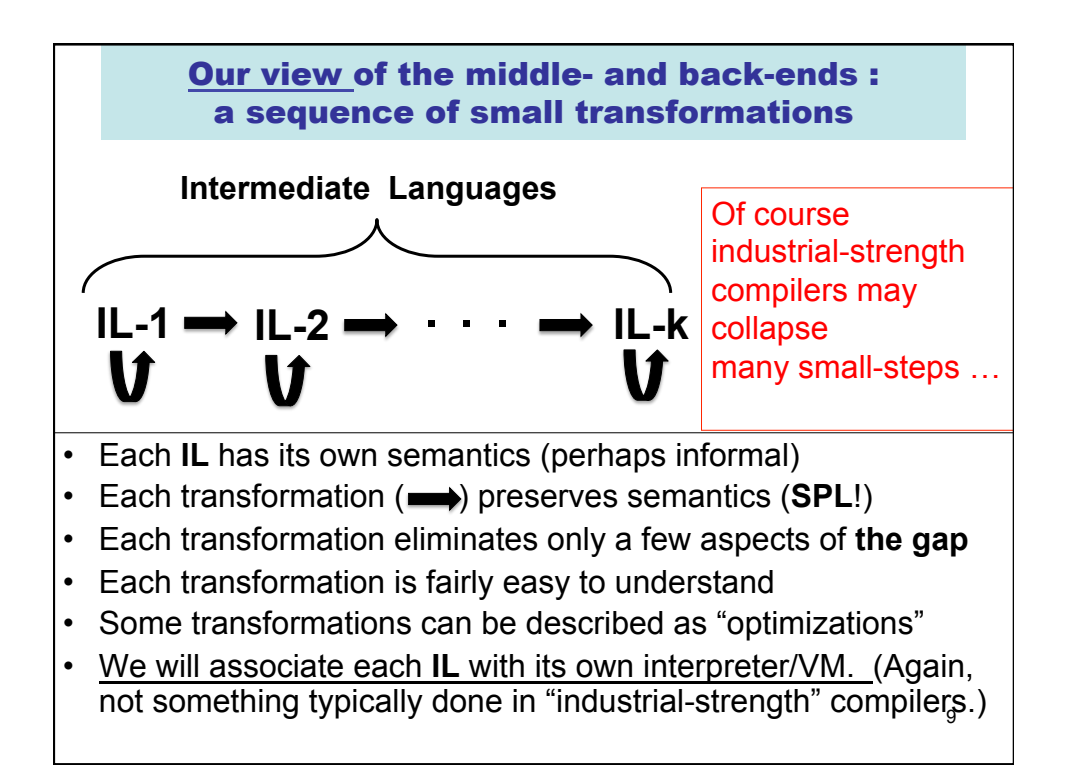

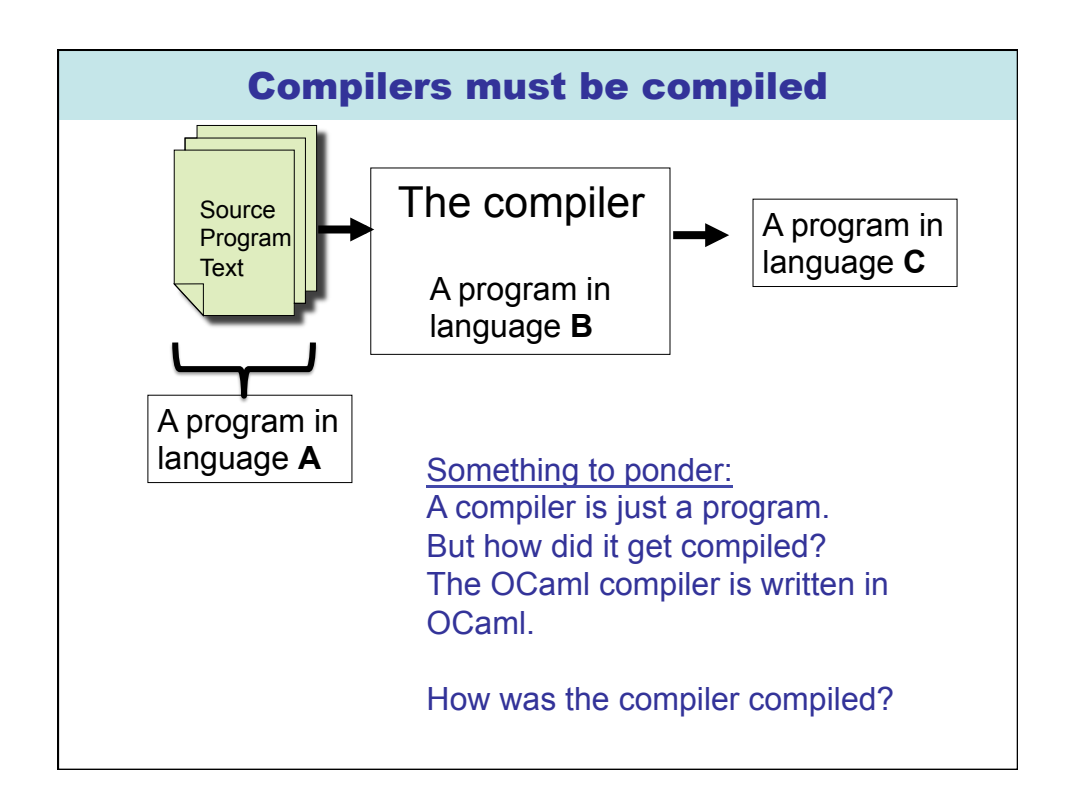

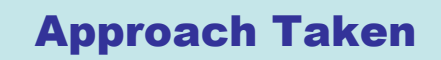

- We will develop compilers for fragments of the languages introduced in Semantics of Programming Languages, Part 1B.
- We will pay special attention to the correctness of our compilers.
- We will compile only to Virtual Machines (VMs) of various kinds. See Part II optimising compilers for generating lower-level code.
- The toy compilers and some VMs will be available on the course web site.

11

• We will be using the OCaml dialect of ML.

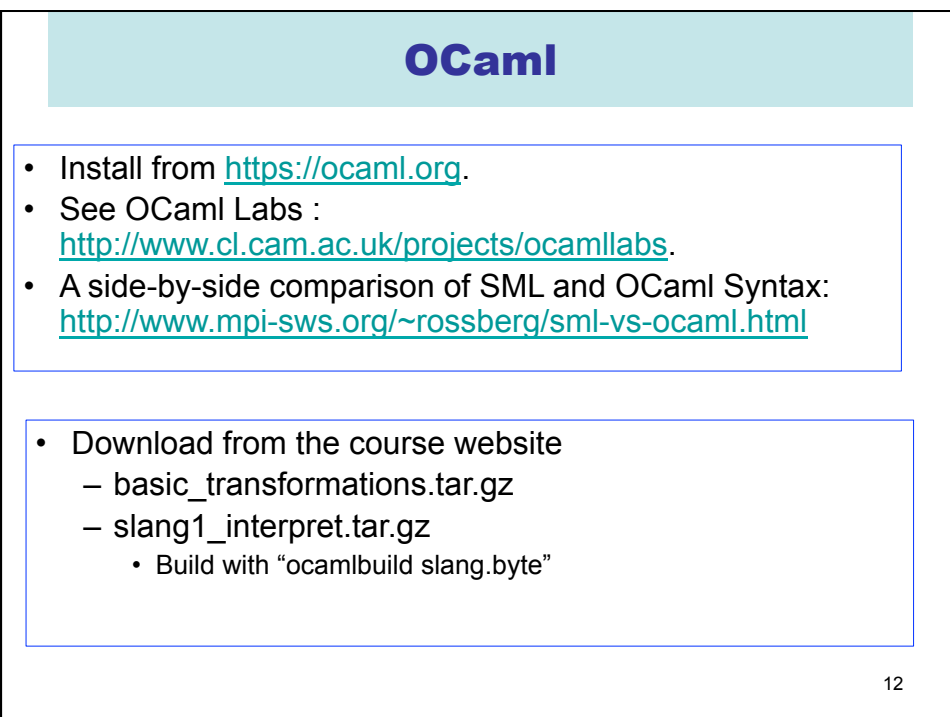

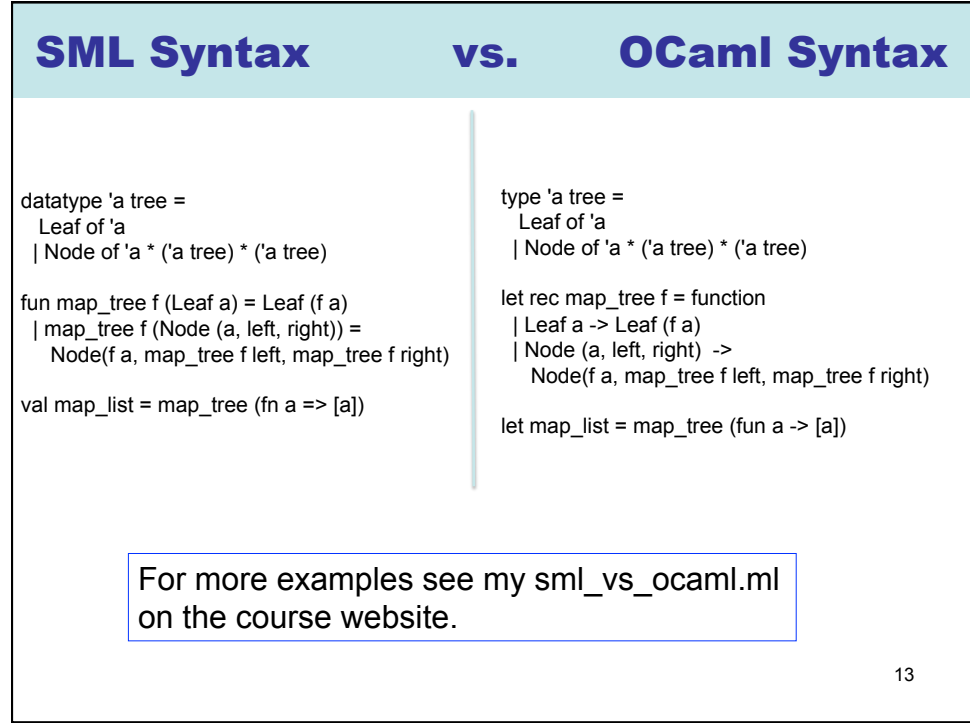

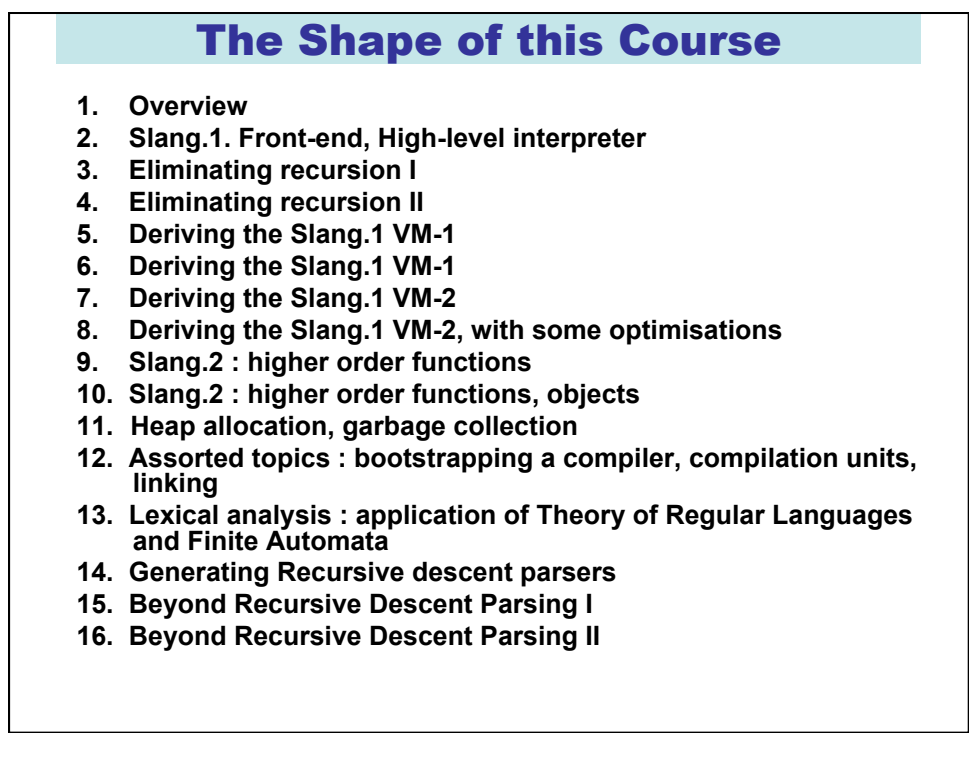

## LECTURE 2 Slang1. Front End

- **Slang (= Simple LANGuage)**
- **Slang.1 : syntax, types, semantics**
- **The Front End**
- **A high-level interpreter for Slang.1 in Ocaml**

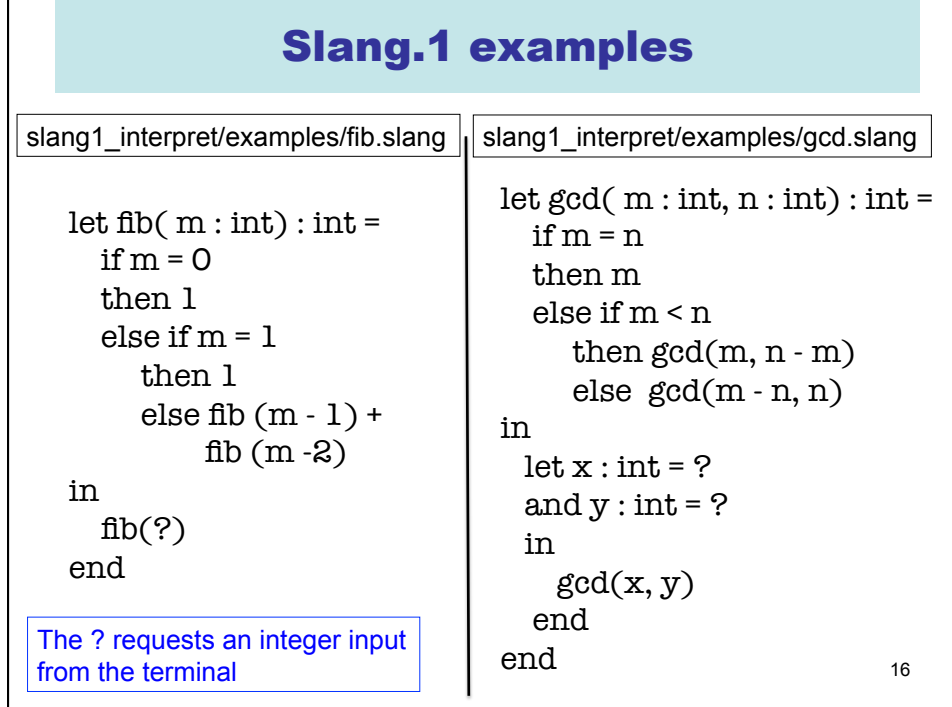

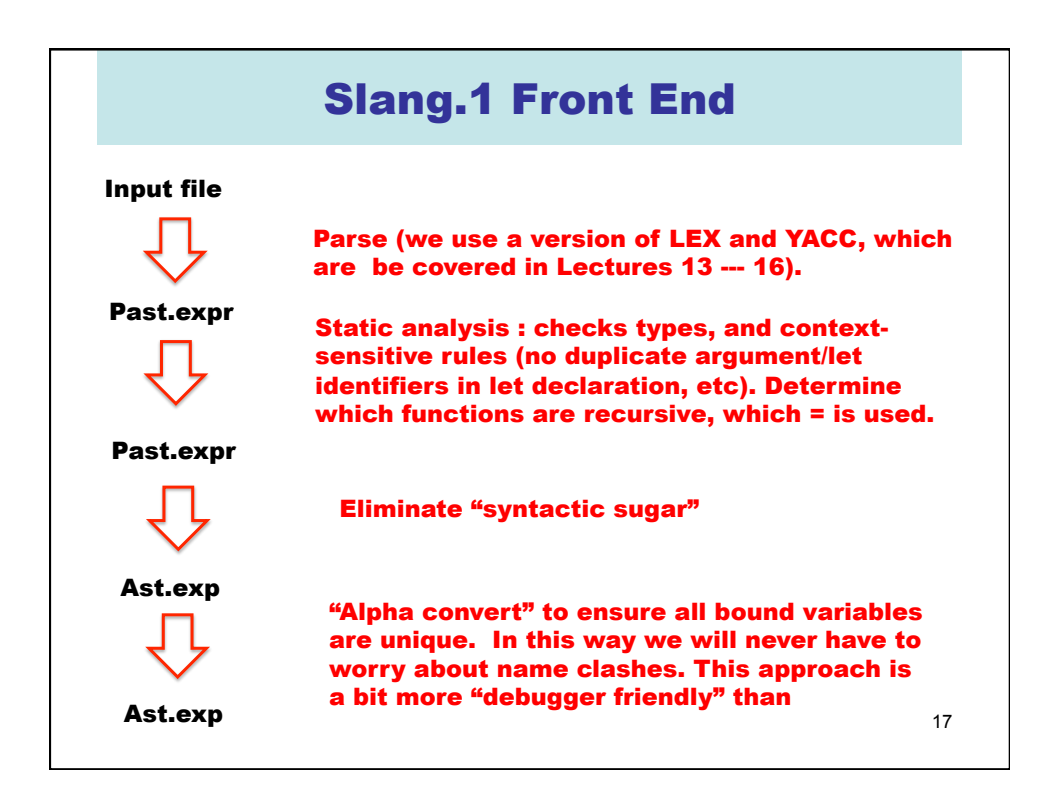

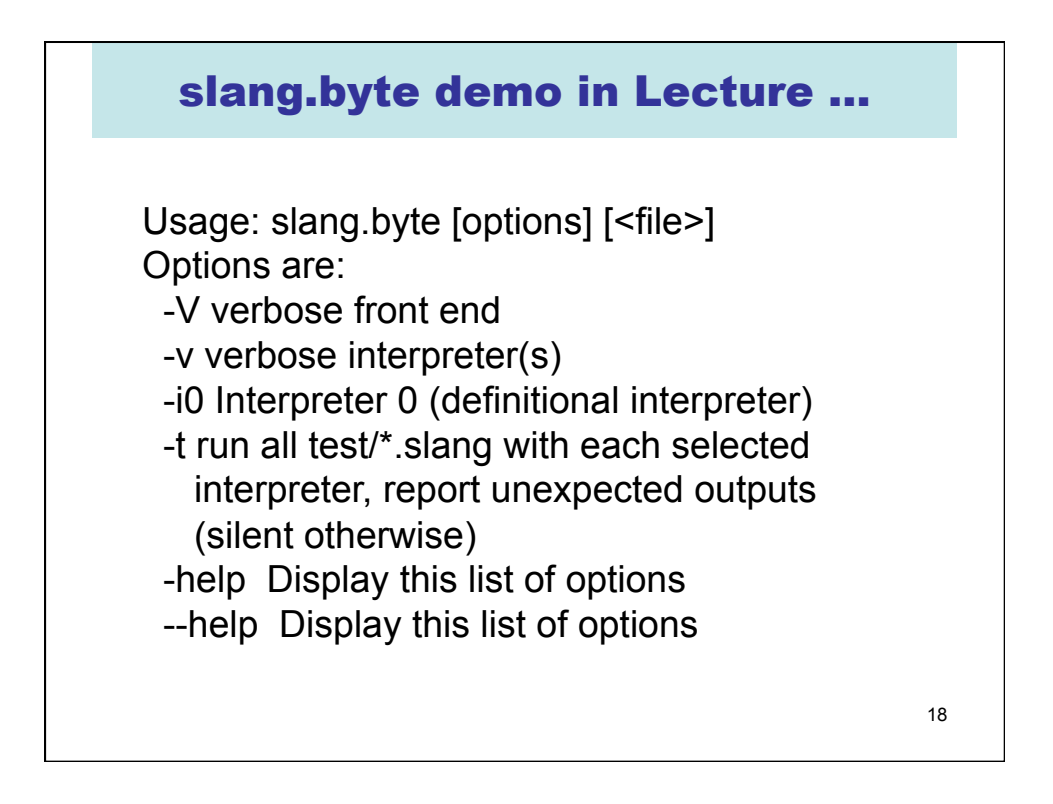

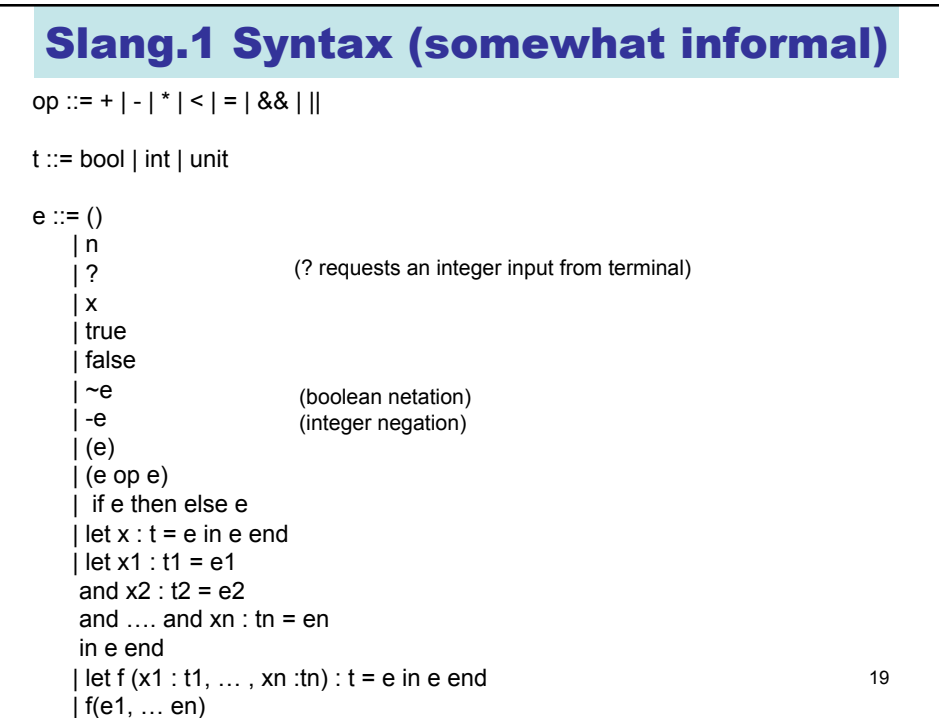

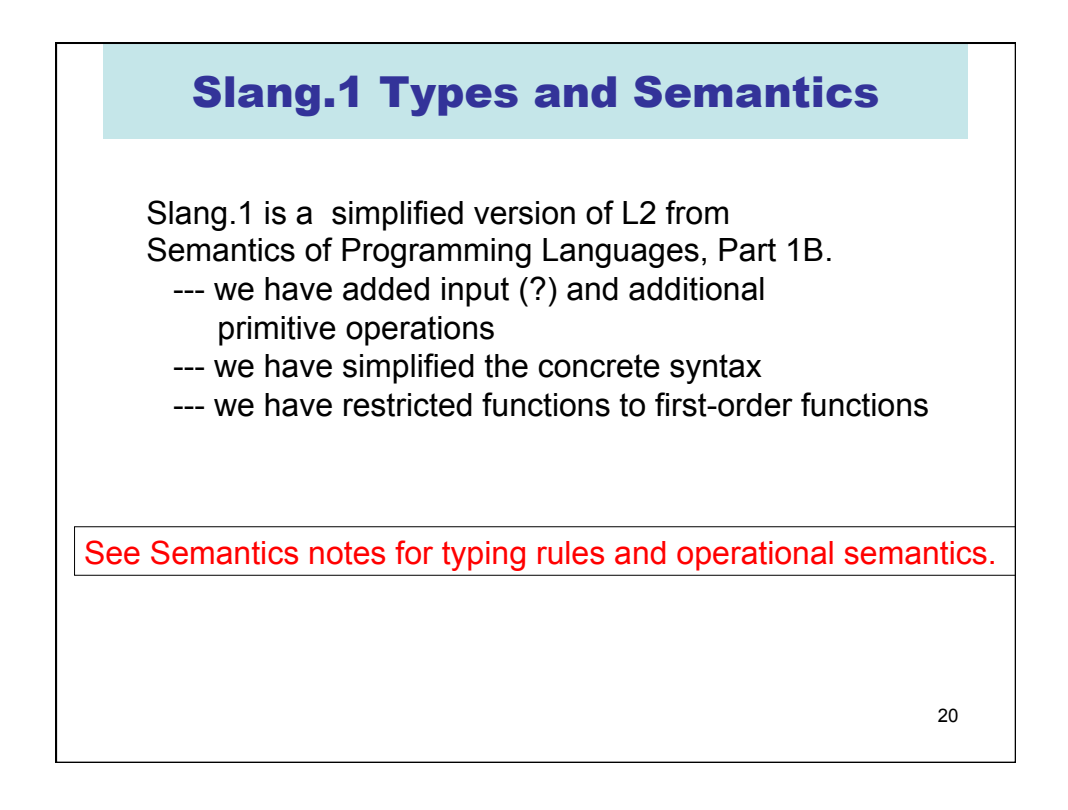

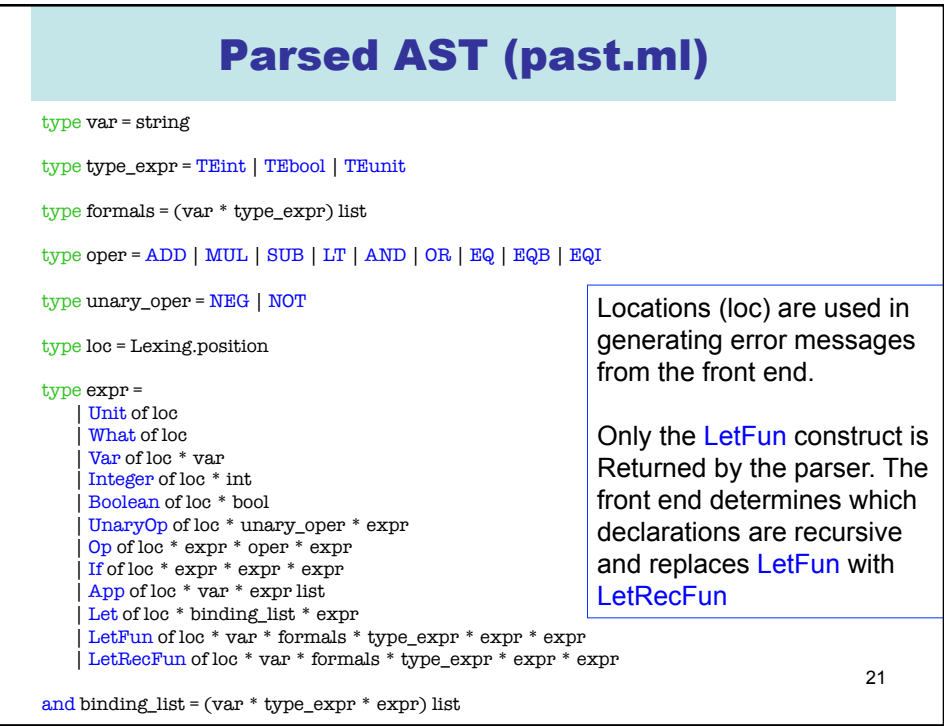

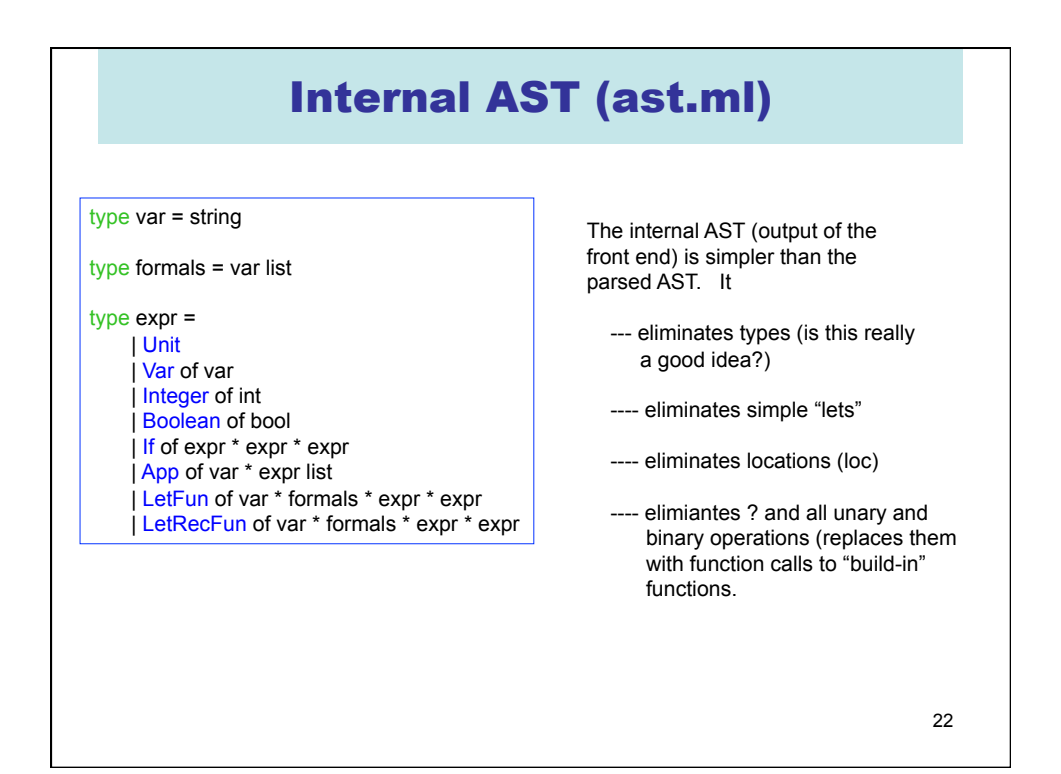

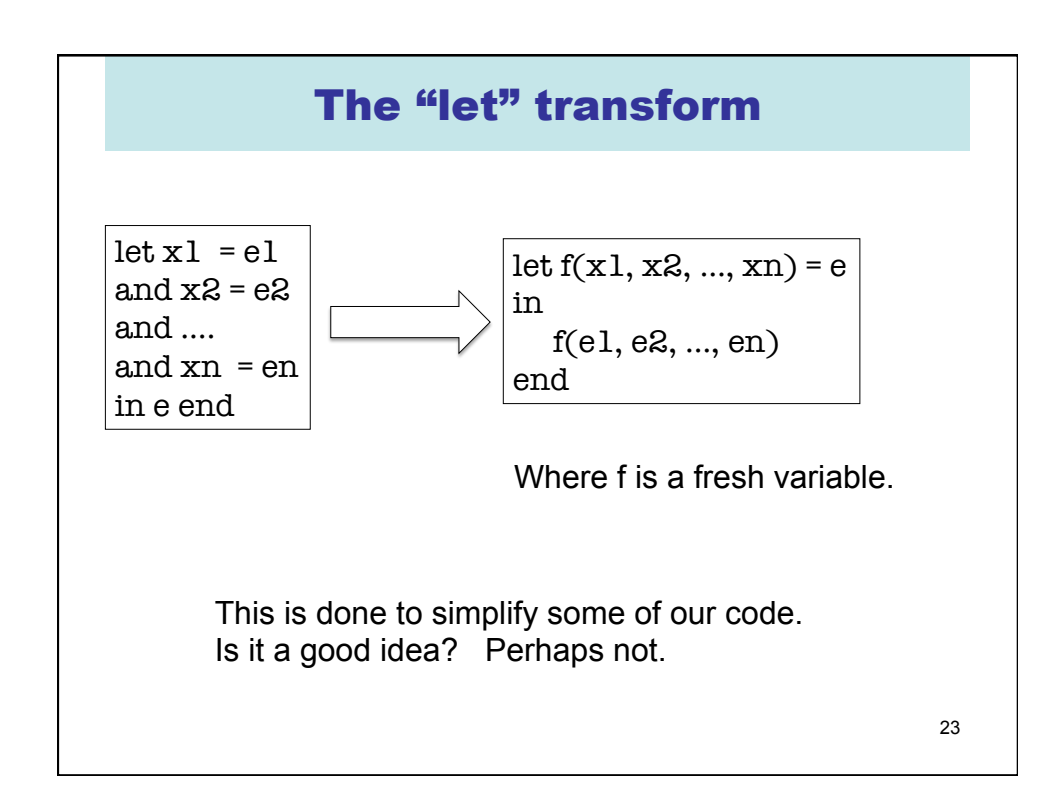

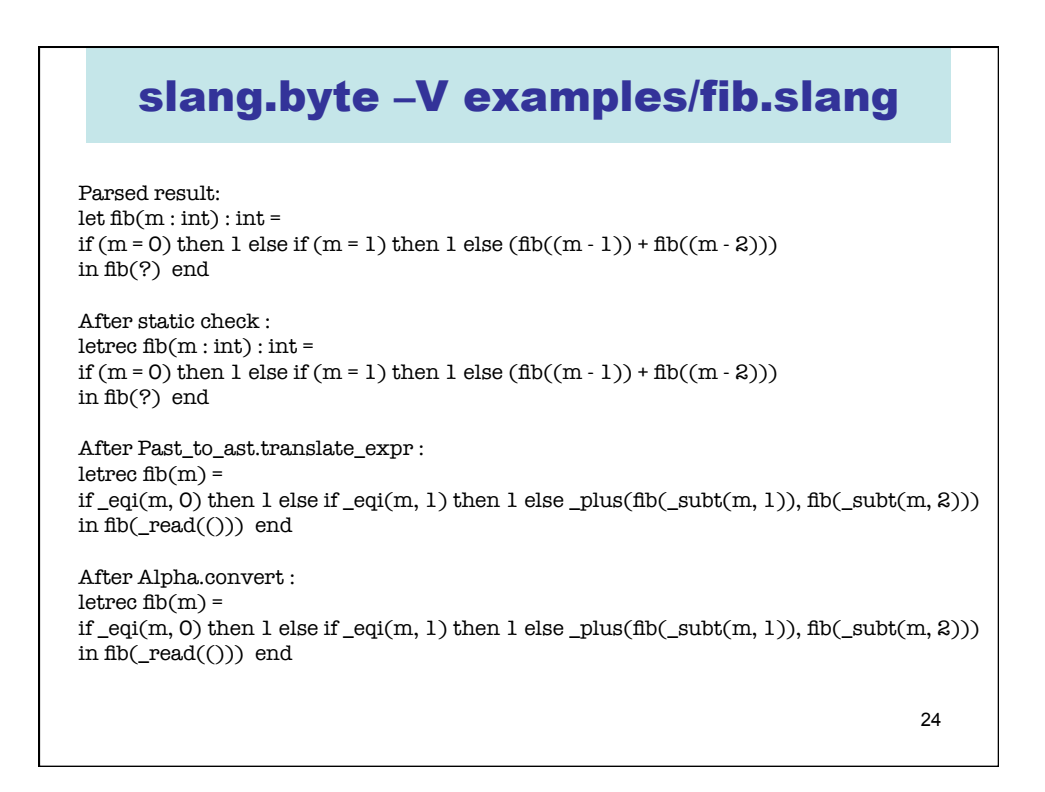

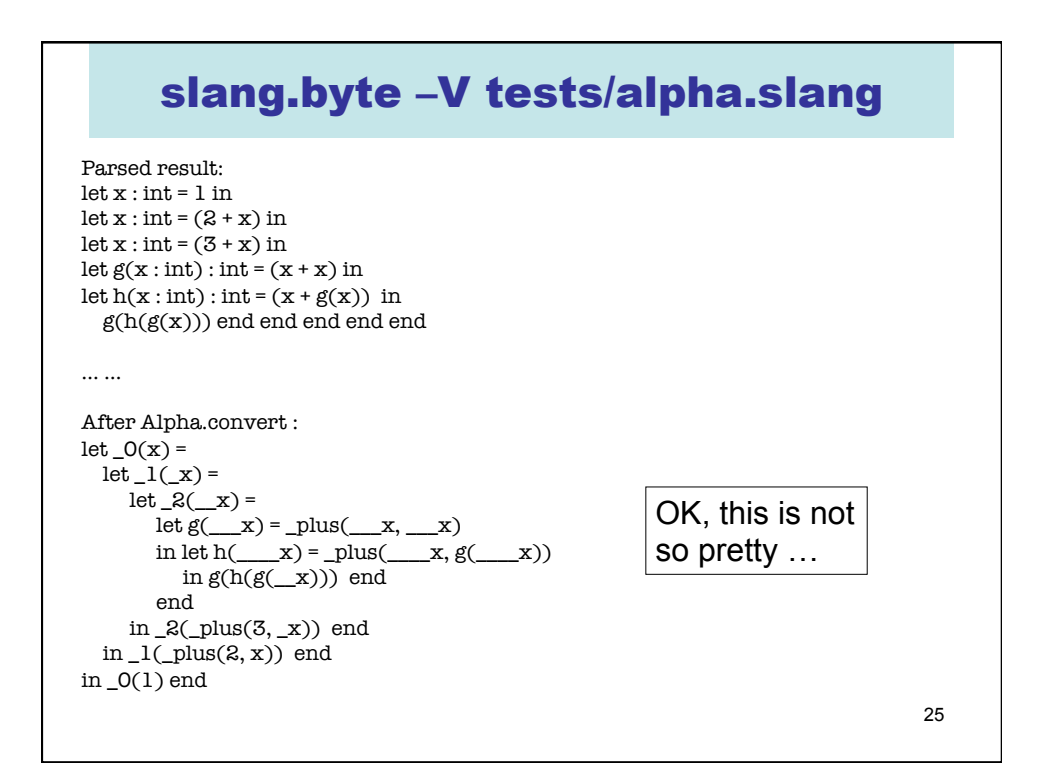

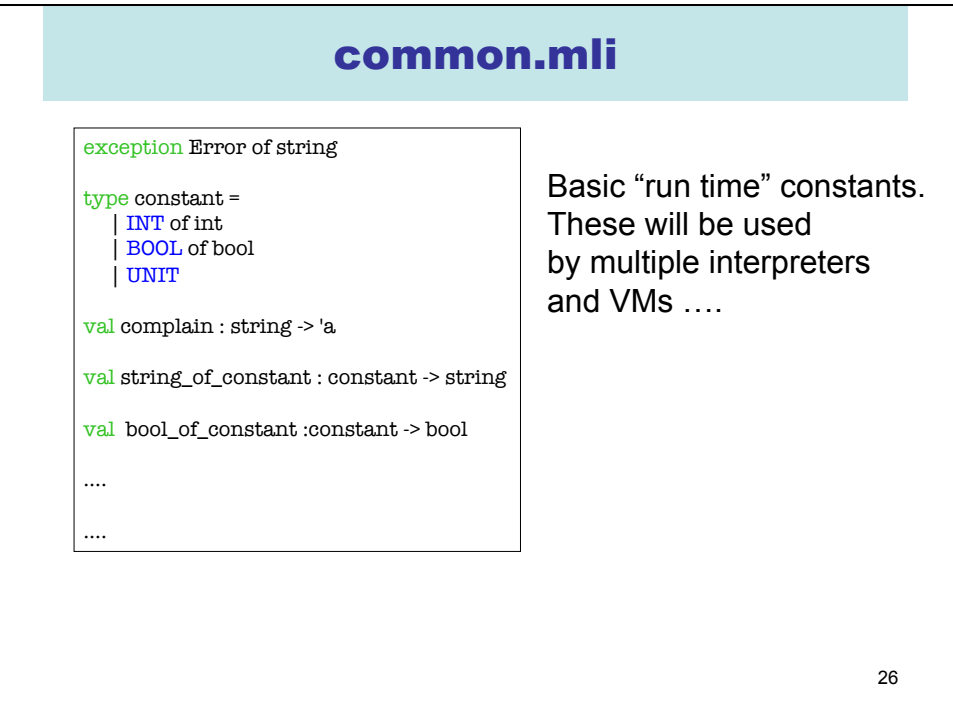

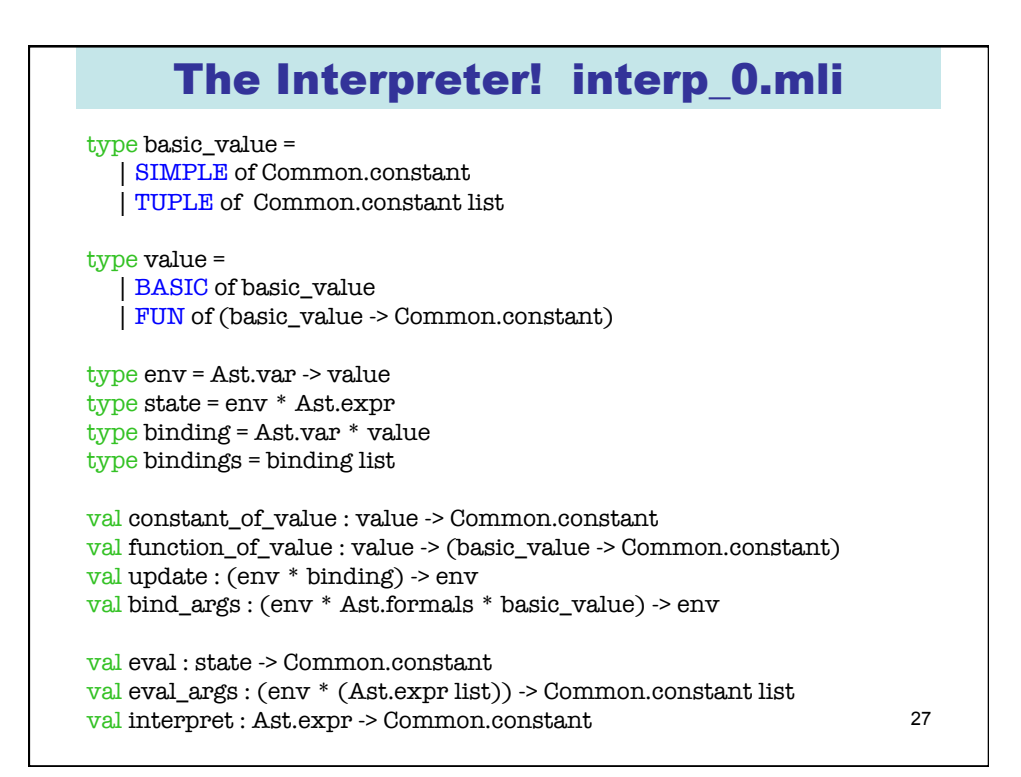

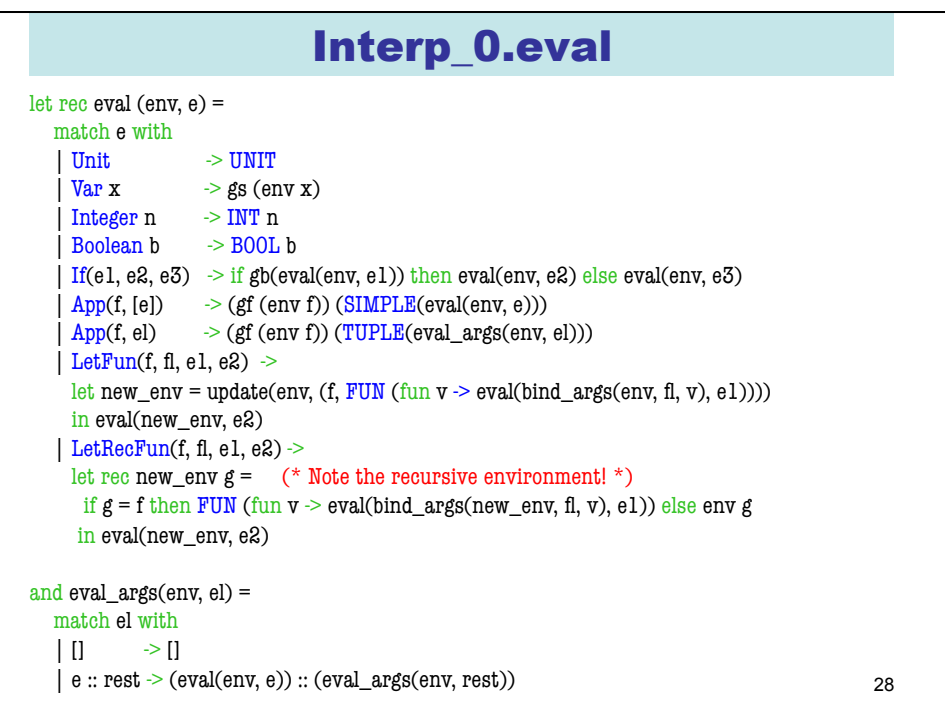

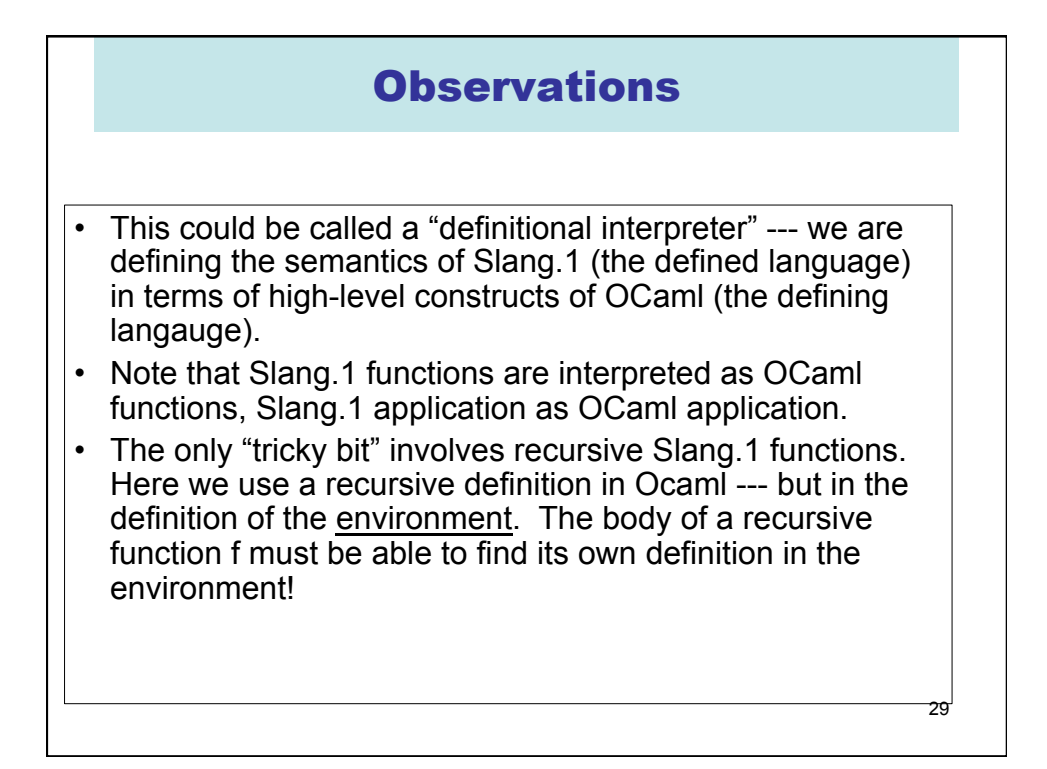

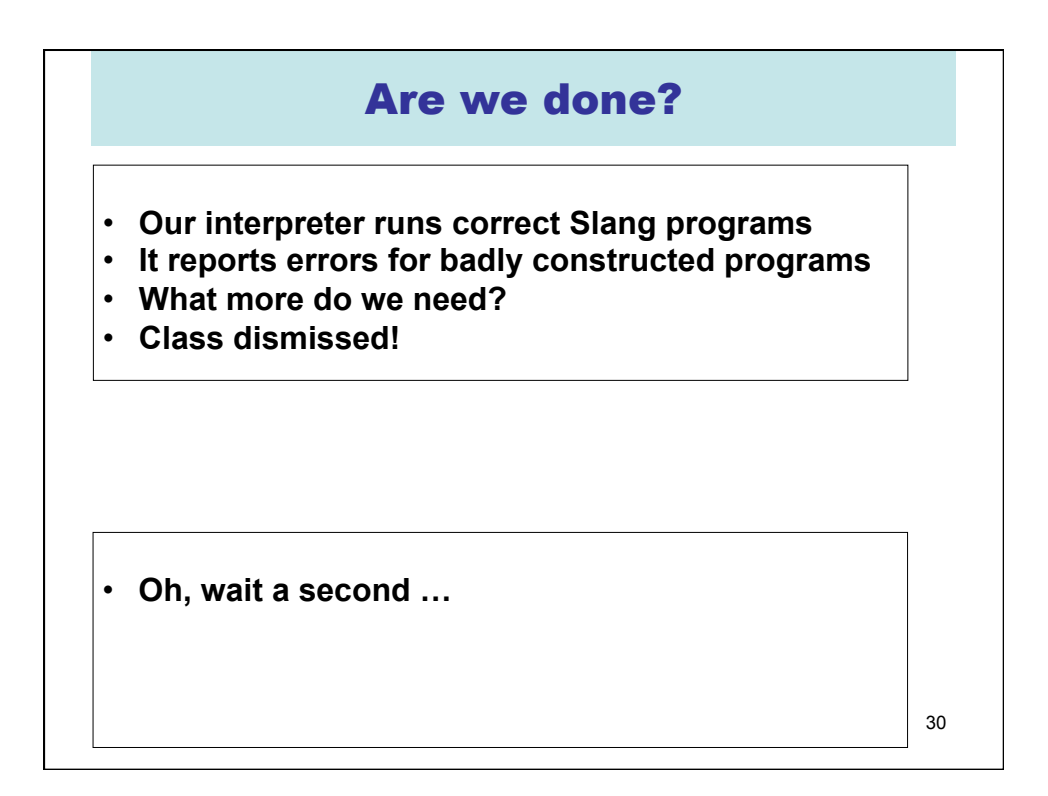

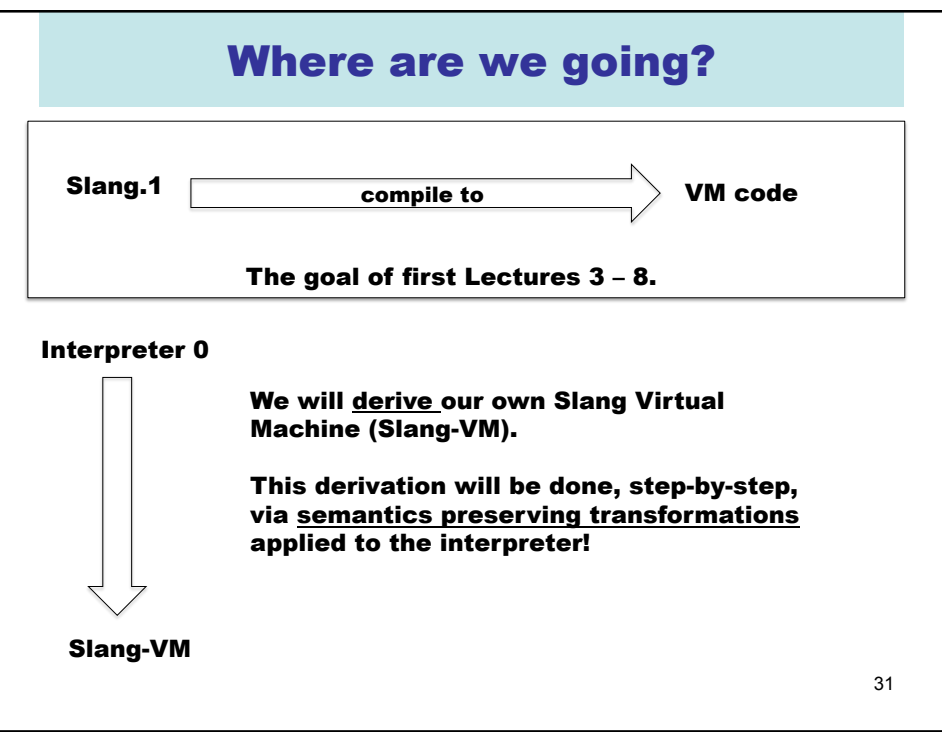

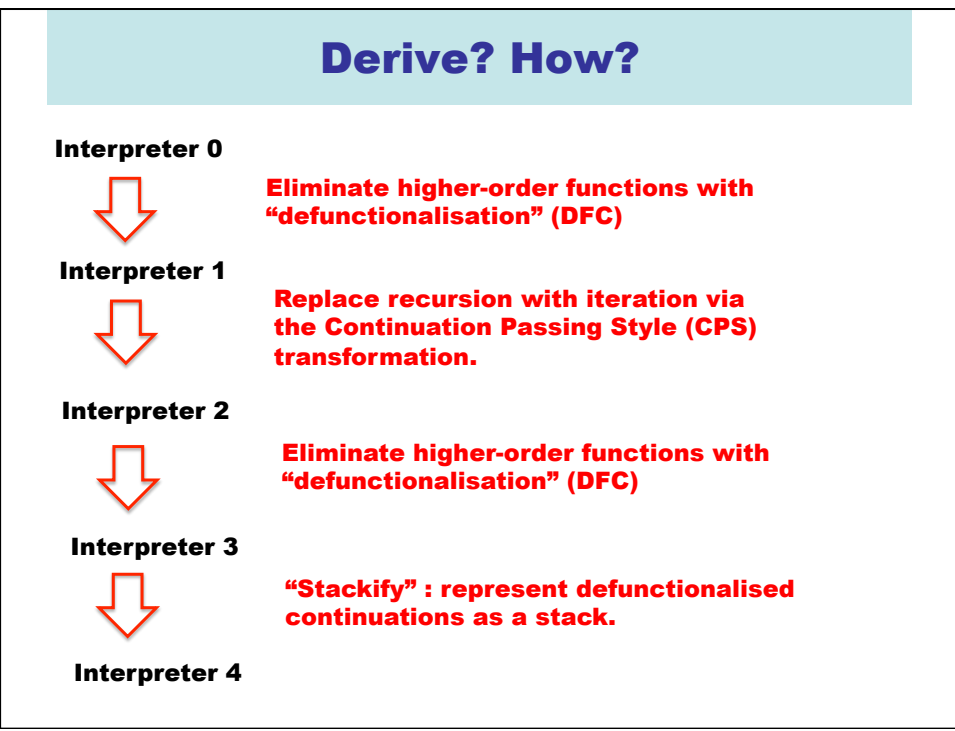

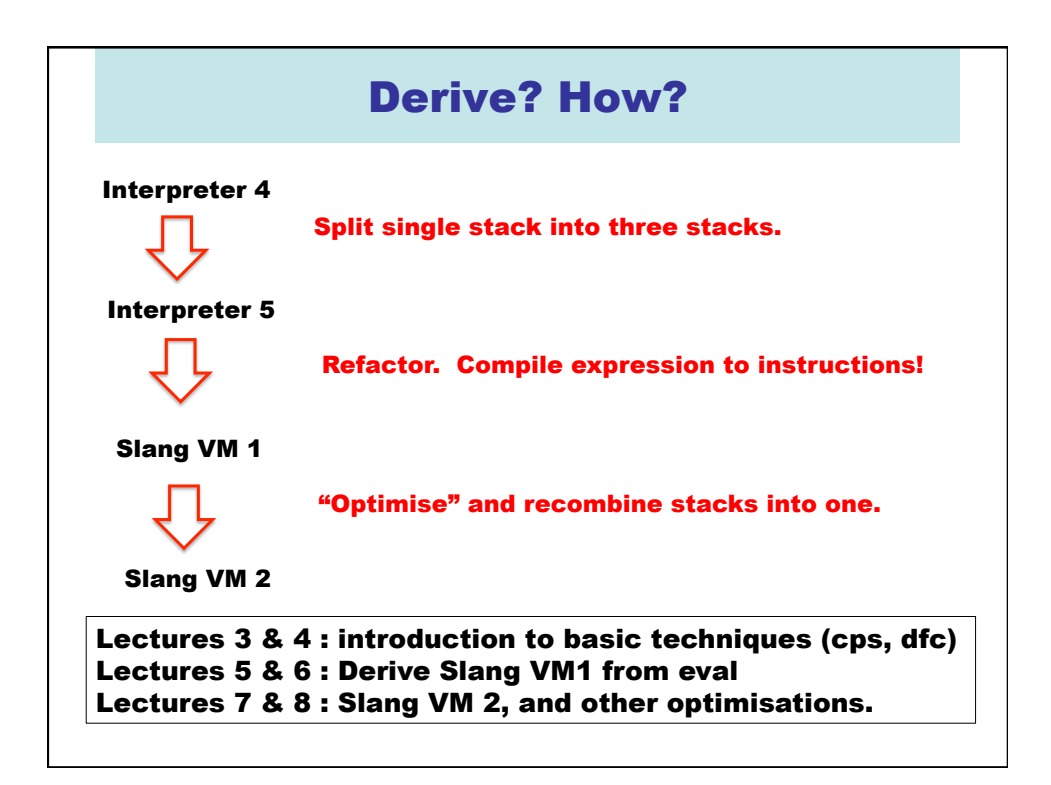

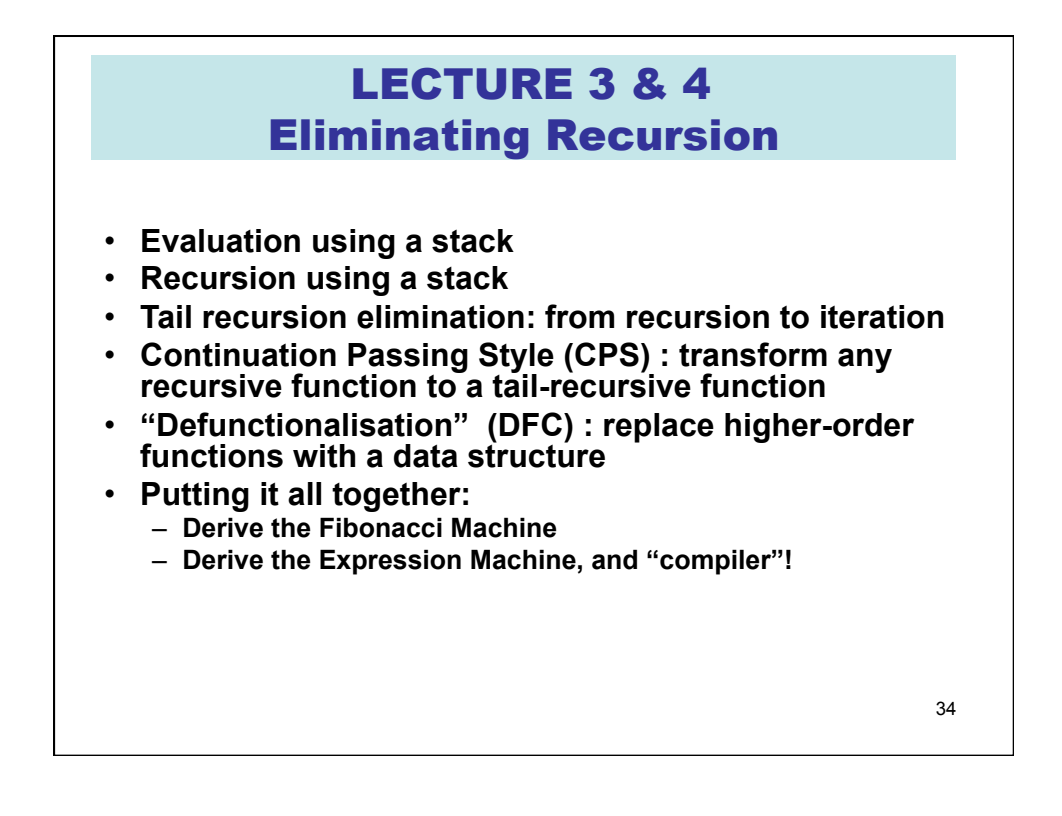

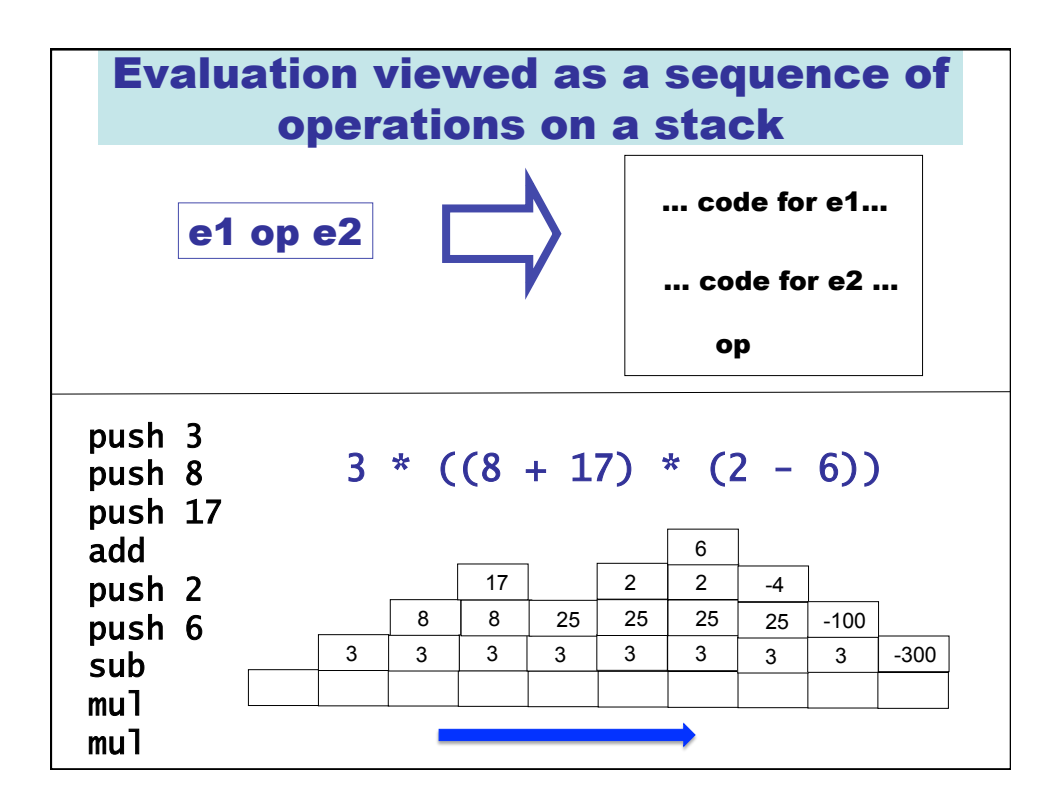

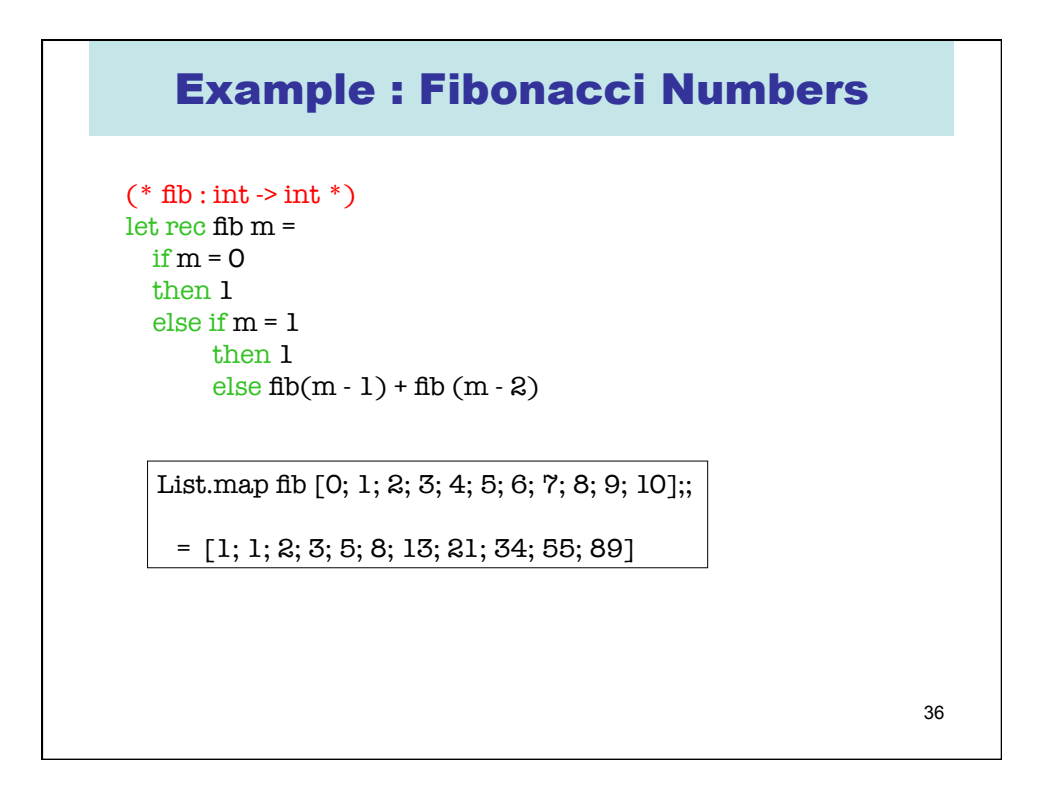

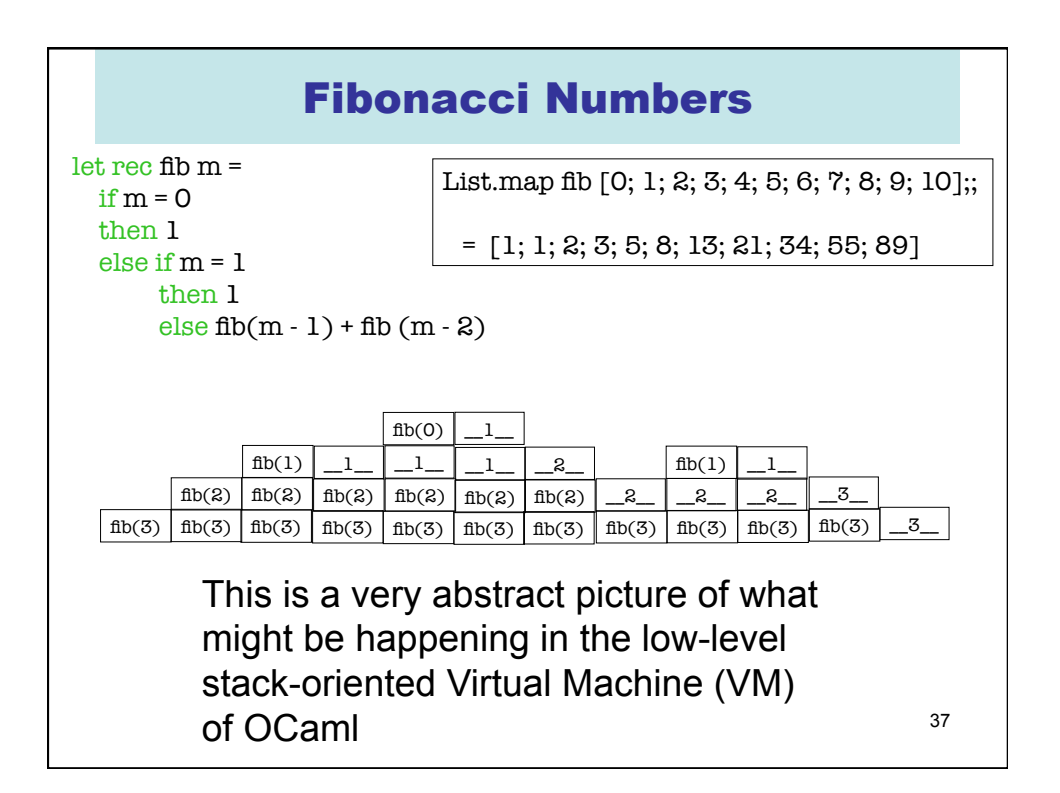

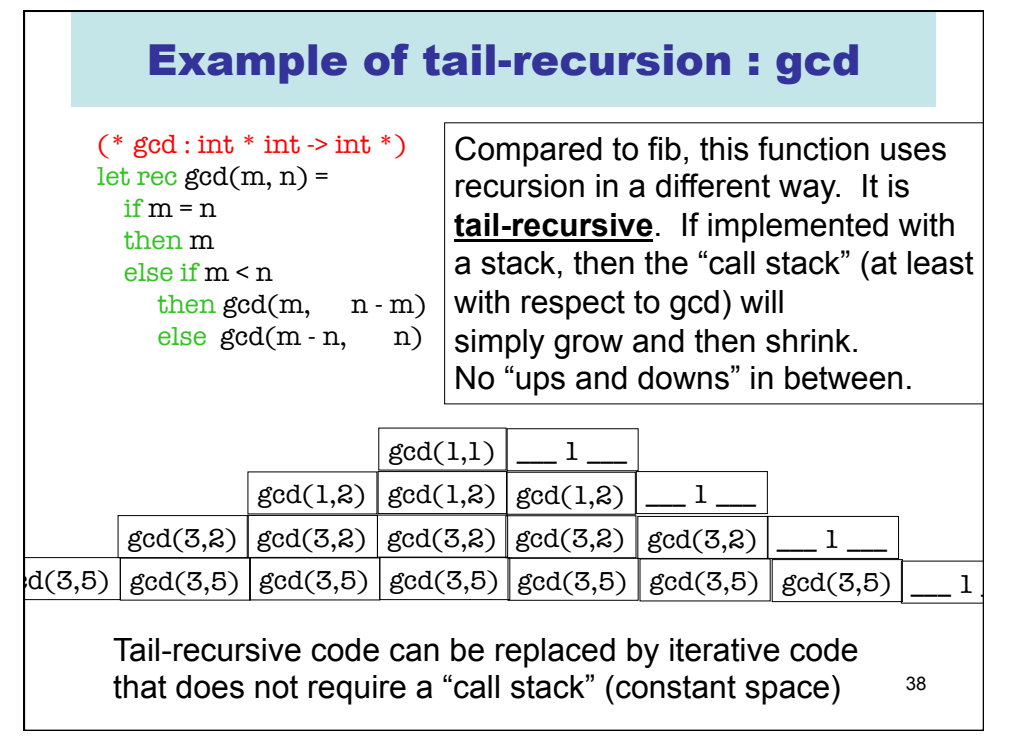

## gcd\_iter : Look Mom, no recursion!

 $(*$  gcd : int  $*$  int  $\rightarrow$  int  $*)$ let rec  $gcd(m, n) =$ if  $m = n$  then m else if m < n then  $gcd(m, n-m)$ else  $gcd(m - n, n)$ 

Here we have illustrated tail-recursion elimination as a source-to-source transformation. However, the OCaml compiler will do something similar to a lower-level intermediate representation. Upshot : we will consider all tail-recursive OCaml functions as representing *iterative* programs.

 $(*$  gcd\_iter : int  $*$  int  $\rightarrow$  int  $*)$  $let gcd\_iter (m, n) =$  let rm = ref m in let rn = ref n in let result = ref 0 in let not\_done = ref true in let  $=$  while !not\_done do if !rm = !rn then (not\_done := false;  $result := !rm)$  else if !rm < !rn then rn := !rn - !rm else rm := !rm - !rn done in !result

## Familiar examples : fold\_left, fold\_right

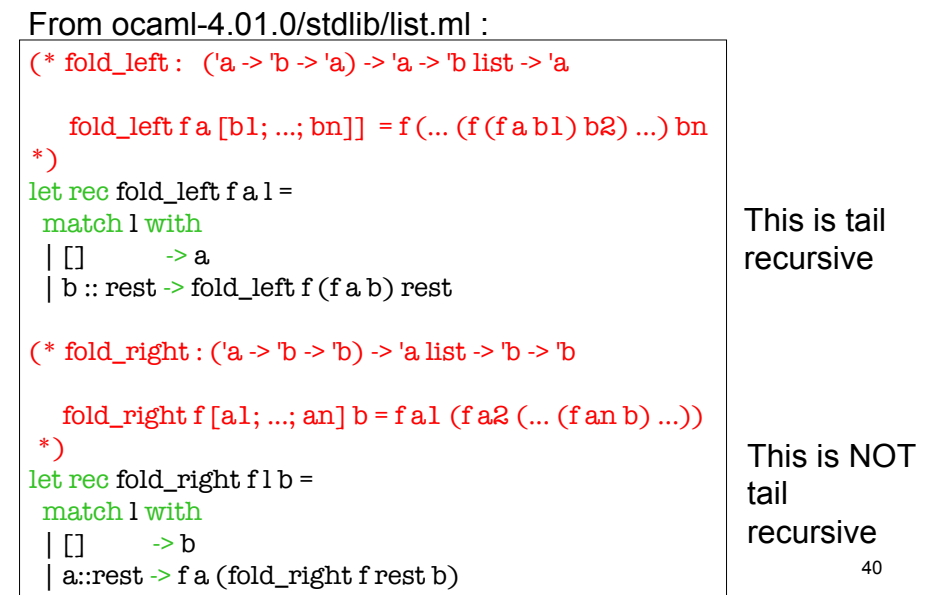

## Question: can we transform any recursive function into a tail recursive function?

#### The answer is YES!

- **We add an extra argument, called a** *continuation***, that represents "the rest of the computation"**
- **This is called the Continuation Passing Style (CPS) transformation.**
- **We will then "defunctionalize" (DFC) these continuations and represent them with a stack.**
- **Finally, we obtain a tail recursive function that carries its own stack as an extra argument!**

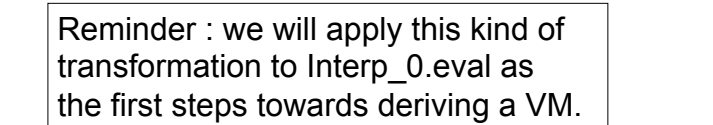

```
42 
          (CPS) transformation of fib 
(* fib : int -> int *)let rec fib m =
  if m = 0 then 1 
   else if m = 1 
        then 1 
       else fib(m - 1) + fib(m - 2)(* fib cps : int *(int \rightarrow int) -> int *)let rec fib_cps (m, cnt) =if m = 0 then cnt 1 
   else if m = 1 
       then cnt 1 
      else fib_cps(m -1, fun a -> fib_cps(m - 2, fun b -> cnt (a + b)))
```
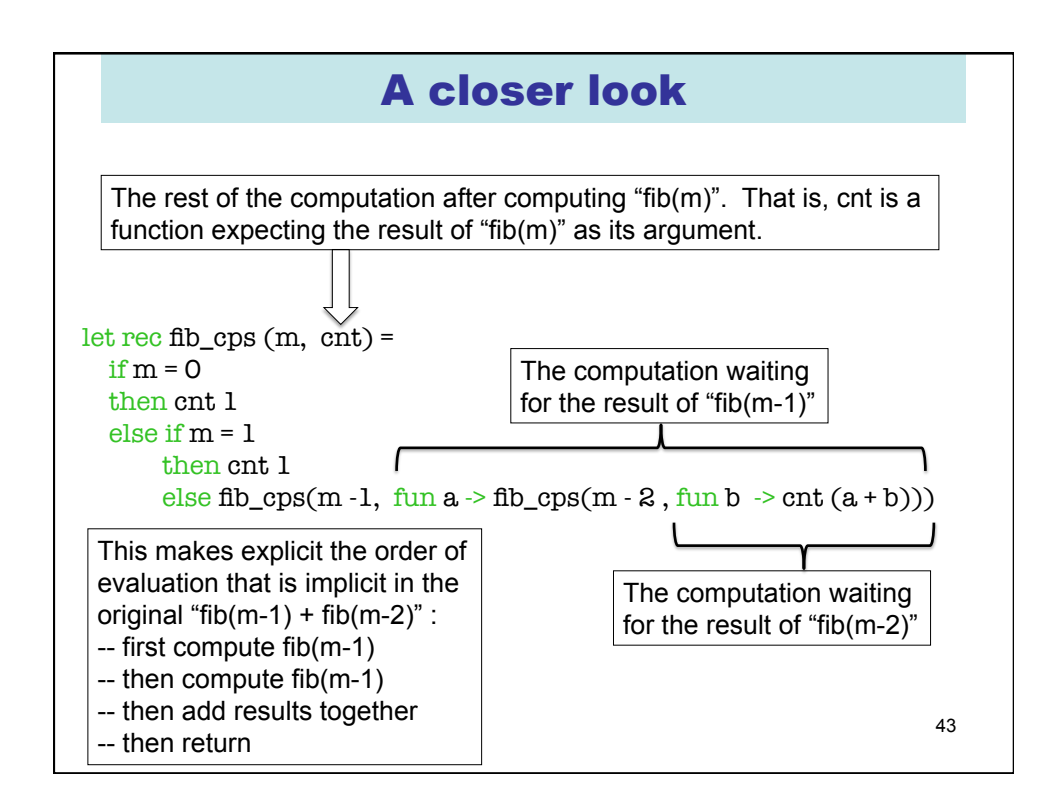

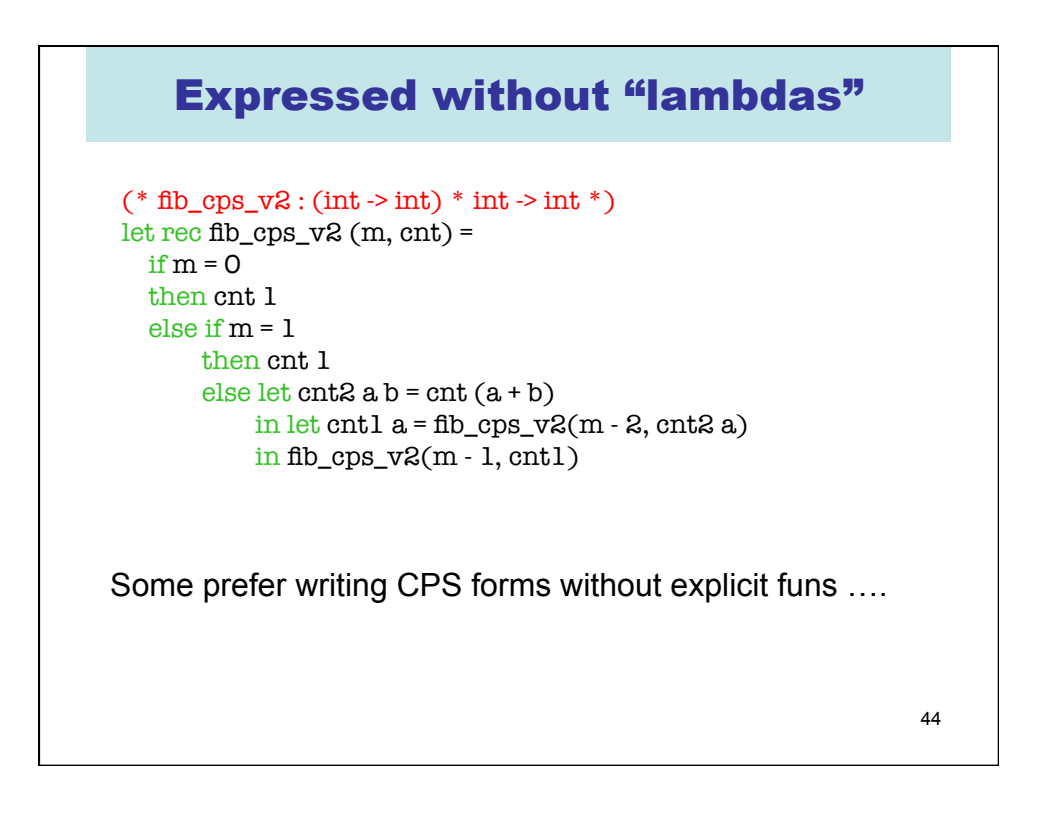

# Use the identity continuation …

```
45 
(* fib_cps : int *(int > int) -> int *)let rec fib_cps (m, cnt) =if m = 0 then cnt 1 
   else if m = 1 
        then cnt 1 
       else fib_cps(m -1, fun a \rightarrow fib_cps(m - 2, fun b \rightarrow cnt (a + b)))
let id(x : int) = xlet fib_1 x = fib_cps(x, id)List.map fib_1 [0; 1; 2; 3; 4; 5; 6; 7; 8; 9; 10];;
   = [1; 1; 2; 3; 5; 8; 13; 21; 34; 55; 89]
```
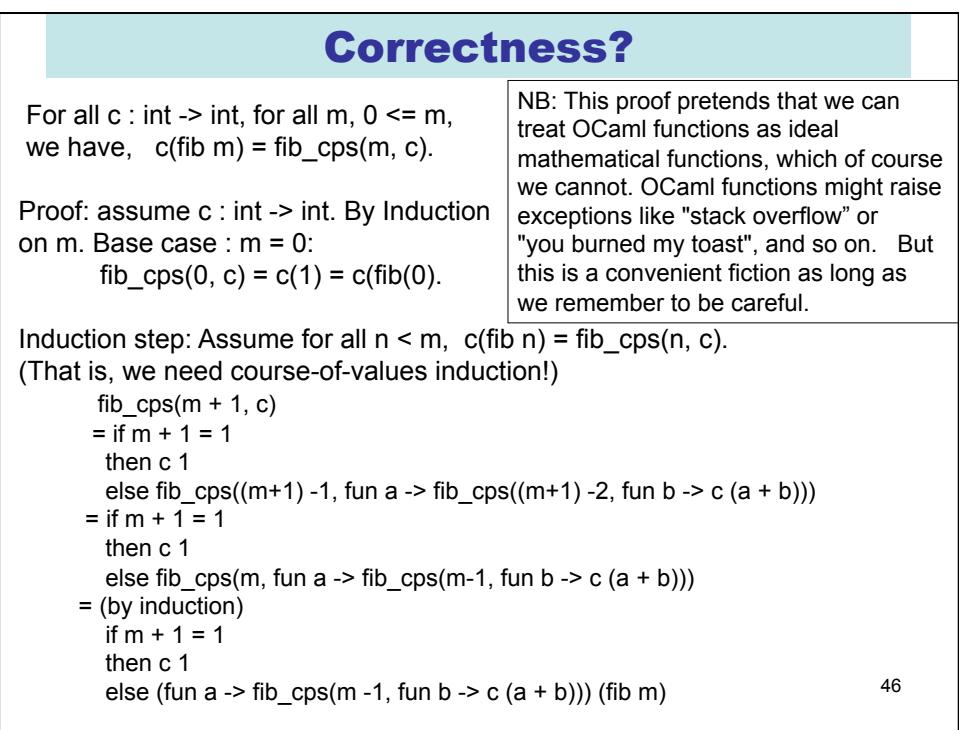

### Correctness?

```
= if m + 1 = 1
     then c 1 
    else fib cps(m-1, fun b \rightarrow c ((fib m) + b)) = (by induction) 
     if m + 1 = 1 
     then c 1 
    else (fun b -> c ((fib m) + b)) (fib (m-1))
   = if m + 1 = 1
     then c 1 
    else c ((fib m) + (fib (m-1)))
   = c (if m + 1 = 1
        then 1 
        else ((fib m) + (fib (m-1)))) 
   = c(if m +1 = 1)
        then 1 
       else fib((m + 1) - 1) + fib((m + 1) - 2)= c (fib(m + 1)) QED.
```

```
\overline{48}fib_cps expressed without "lambdas" 
   (* fib cps v2 : (int \rightarrow int) * int \rightarrow int *)let rec fib_cps_v2 (m, cnt) =if m = 0 then cnt 1 
      else if m = 1 
           then cnt 1 
          else let cnt2 a b = cnt (a + b)in let cntl a = fib_cps_v2(m - 2, ent2 a) in fib_cps_v2(m - 1, cnt1)
Idea of defunctonalisation (DFC): replace id, cnt1 and cnt2 with instances of 
a new data type: 
       type cnt = ID | CNT1 of int * cnt | CNT2 of int * cntNow we need an "apply" function of type cnt * int -> int
```
## "Defunctionalised" version of fib\_cps

```
(* datatype to represent continuations *) 
type cnt = ID | CNT1 of int * cnt | CNT2 of int * cnt(* apply_cnt : cnt * int -> int *)
let rec apply_cnt = function 
 | (ID, a) \t - > a(CNT1(m, ent), a) -> fib_cps_dfc(m - 2, CNT2 (a, cnt))
 (CNT2 (a, ent), b) \rightarrow apply_cnt (cnt, a + b)(* fib_cps_dfc : (\text{cnt} * \text{int}) -> \text{int} *)
and fib_cps_dfc (m, cnt) =
  if m = 0 then apply_cnt(cnt, 1) 
   else if m = 1 
        then apply_cnt(cnt, 1) 
        else fib_cps_dfc(m -1, CNT1(m, cnt)) 
(* fib_2 : int > int *)let fb_2 m = fb_ops_dfc(m, ID)
```
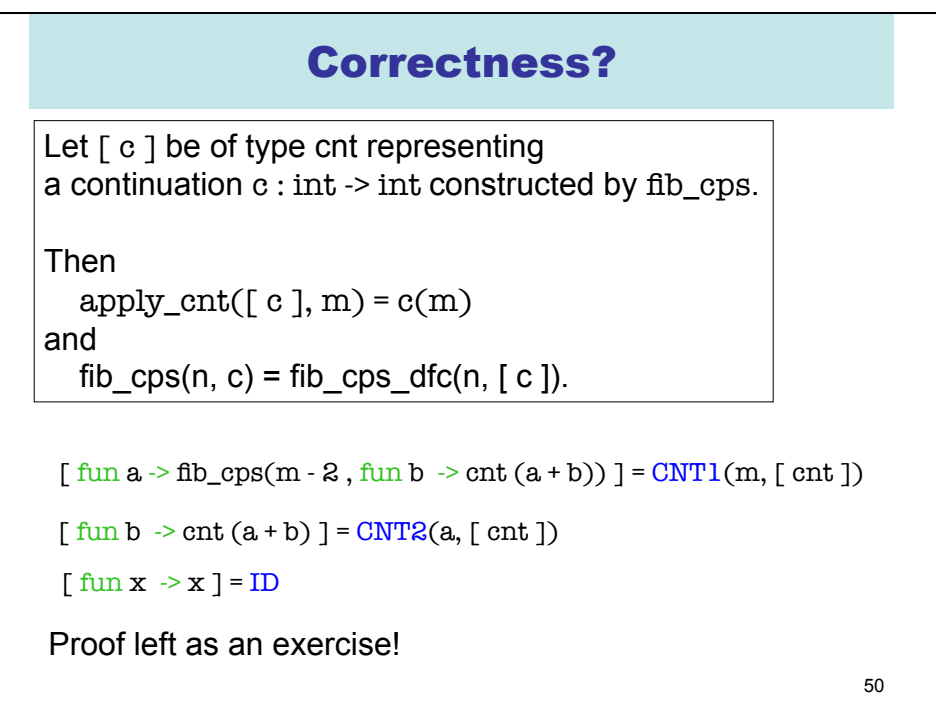

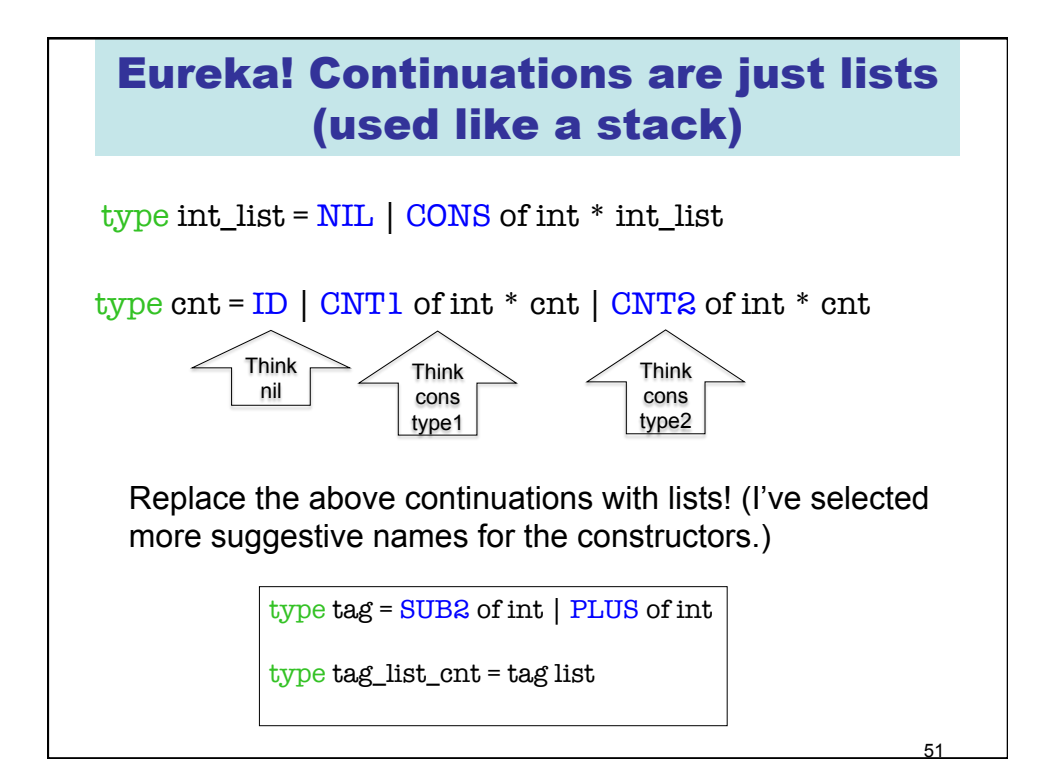

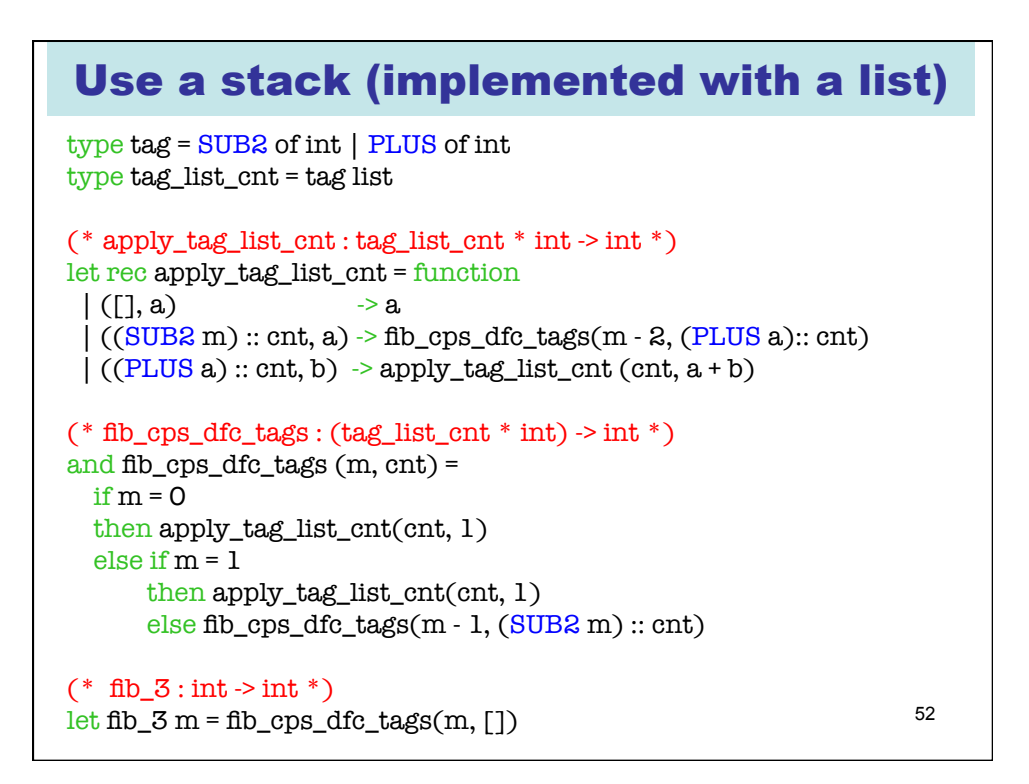

## Combine Mutually tail-recursive functions into a single function

```
53 
type state type = | SUB1 (* for right-hand-sides starting with fib_ *) 
  | APPL (* for right-hand-sides starting with apply_ *) 
type state = (state_type * int * tag_list_cnt) -> int
(* eval : state -> int 
  A two-state transition function*) 
let rec eval = function
 |(SUB1, 0, \text{cnt}) \rightarrow eval (APPL, 1, \text{cnt})|(SUB1, 1, \text{crit}) \rightarrow eval (APPL, 1, \text{crit})|(SUB1, m, \cdot \cdot \cdot) cnt) -> eval (SUB1, (m-1), (SUB2 m) :: \cdot \cdot \cdot) | (APPL, a, (SUB2 m) :: cnt) -> eval (SUB1, (m-2), (PLUS a) :: cnt) 
 |(APPL, b, (PLUS a) :: cont) -| eval (APPL, (a+b), cnt)
 |(APPL, a, ||) \rightarrow a| -> failwith "eval : runtime error!"
(* fib 4 : int \rightarrow int *)
let fib 4 m = eval (SUB1, m, [])
```
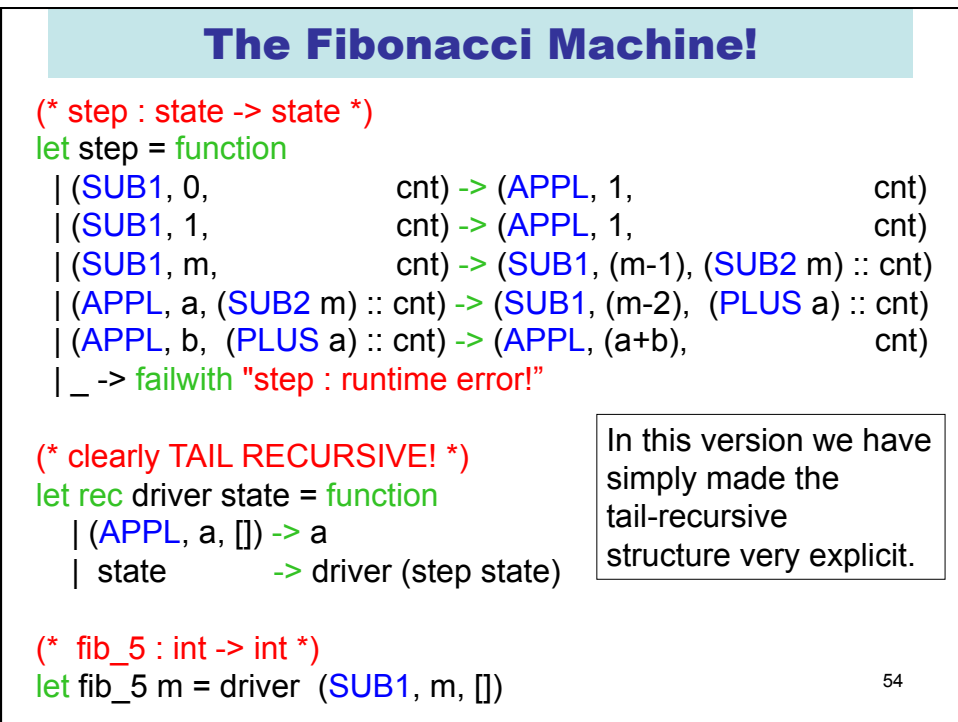

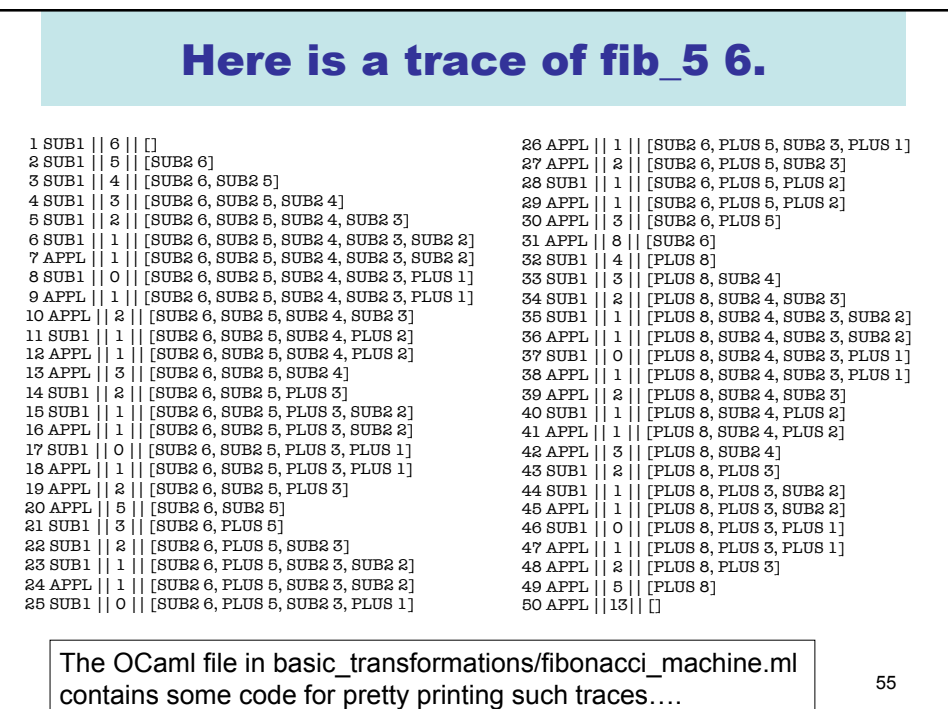

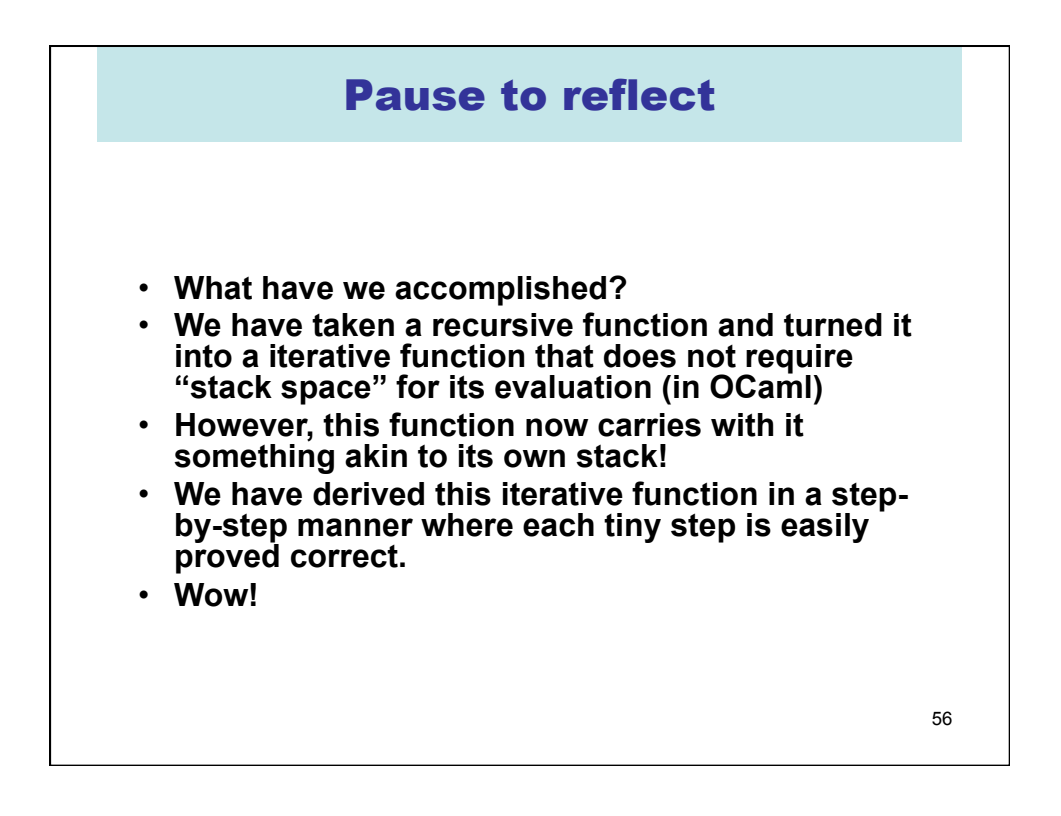

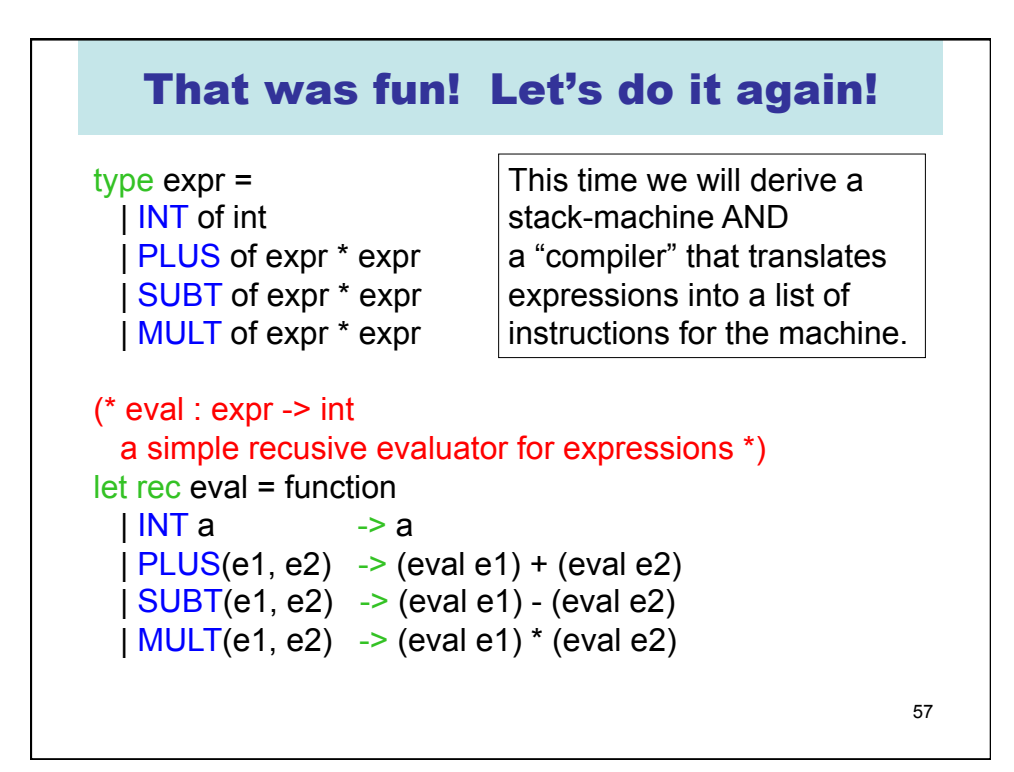

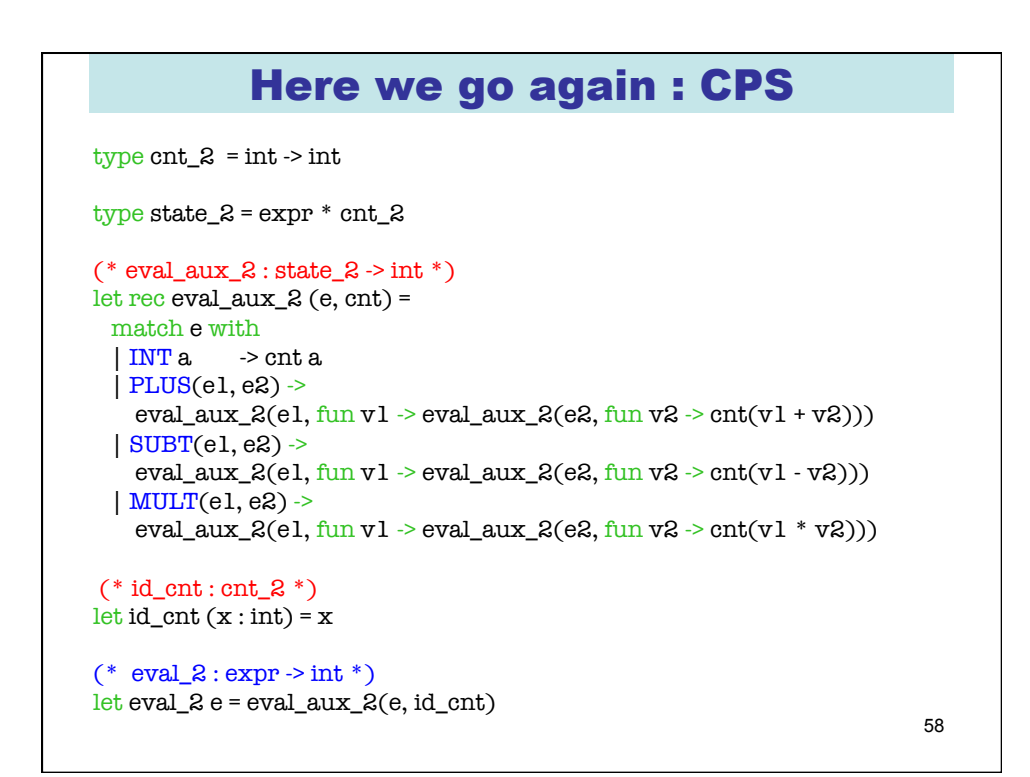

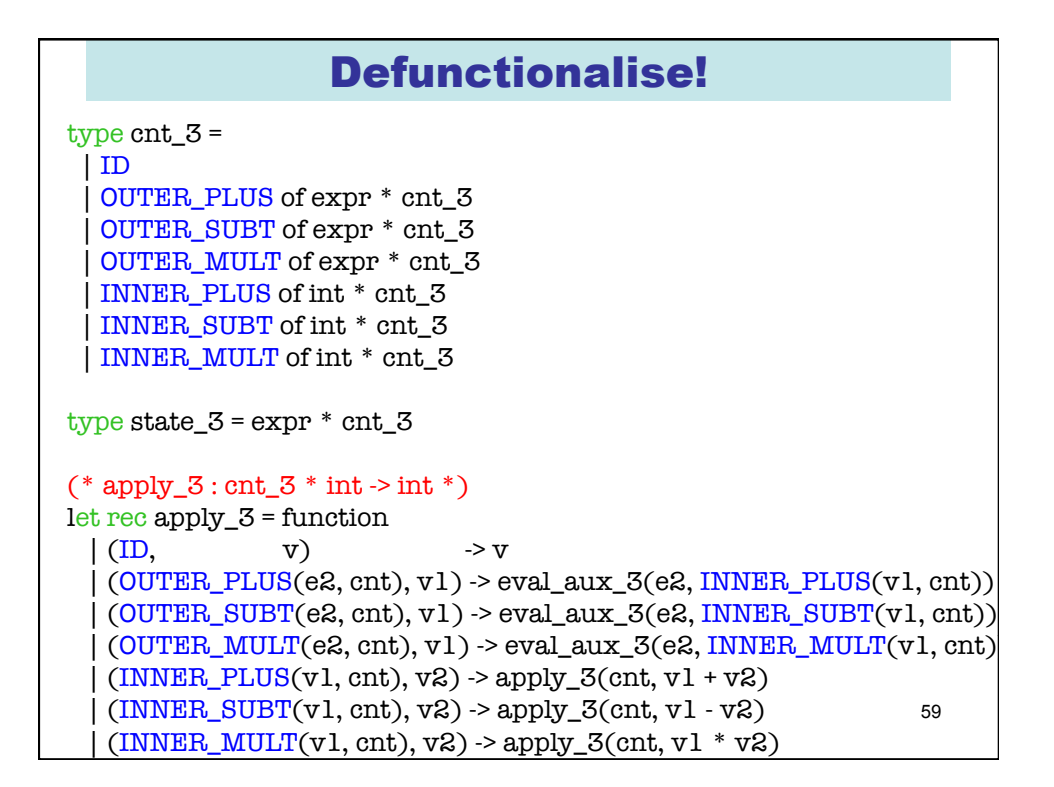

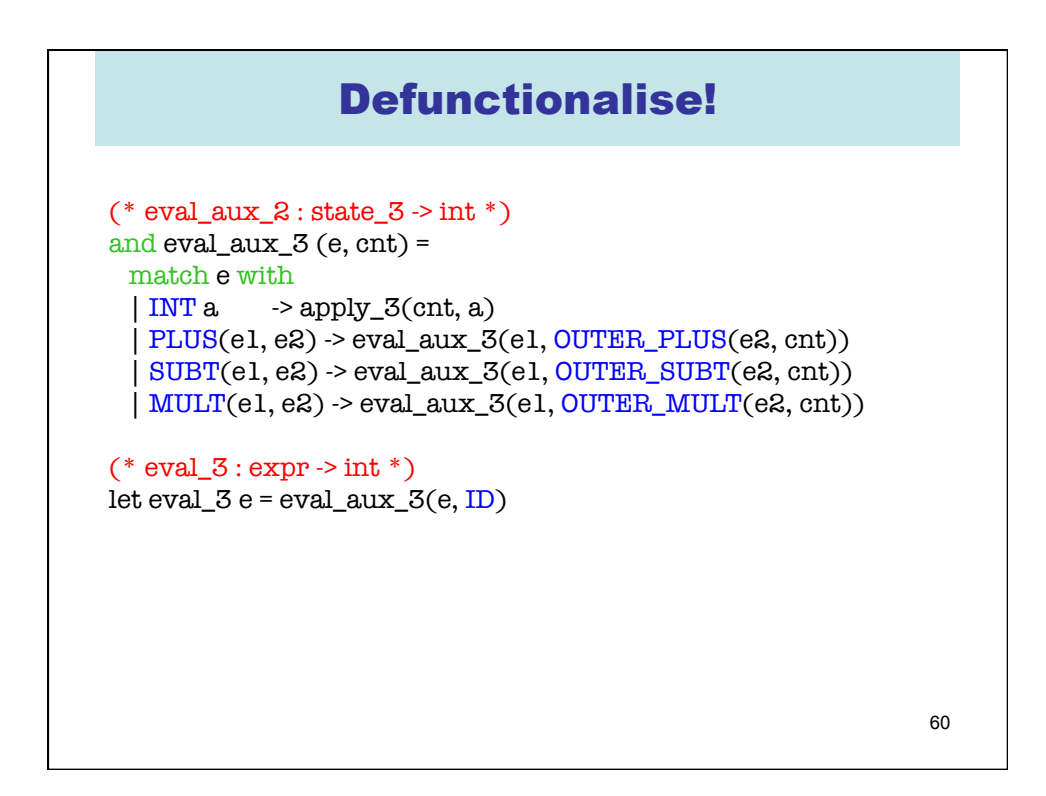

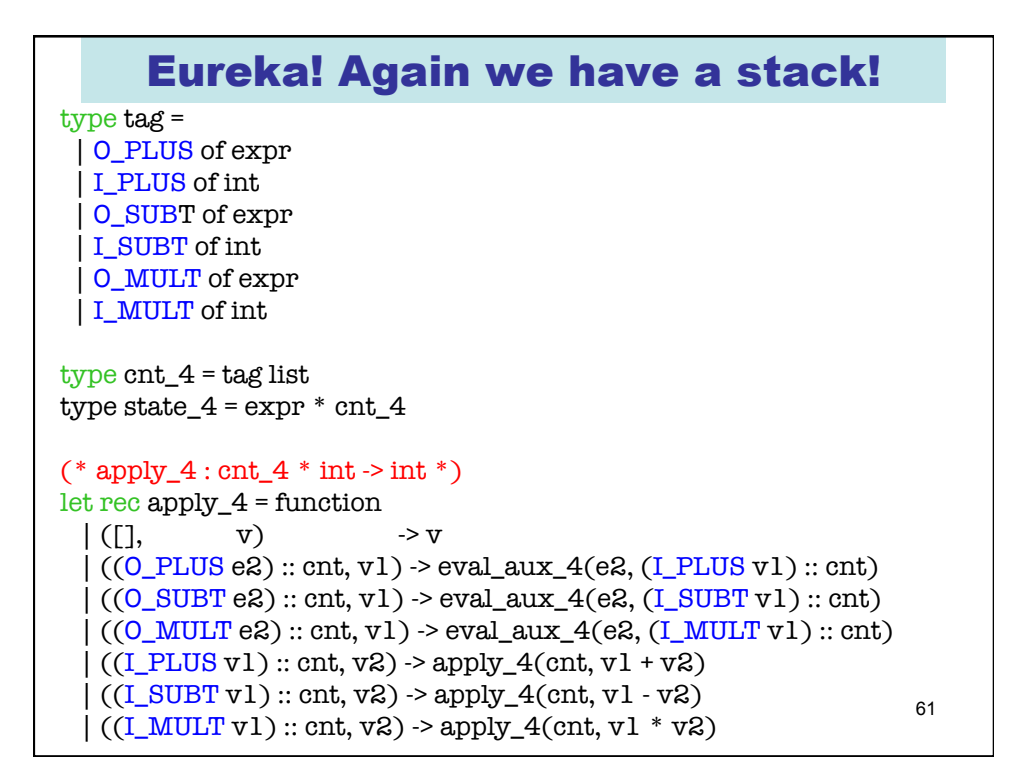

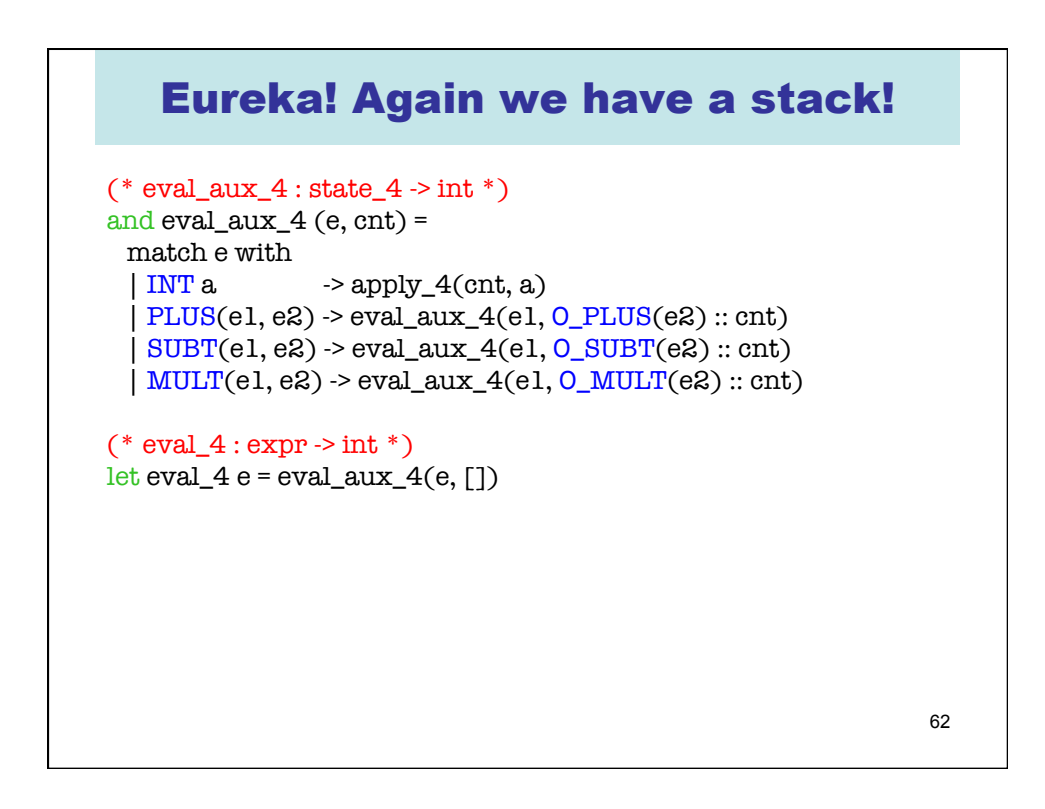

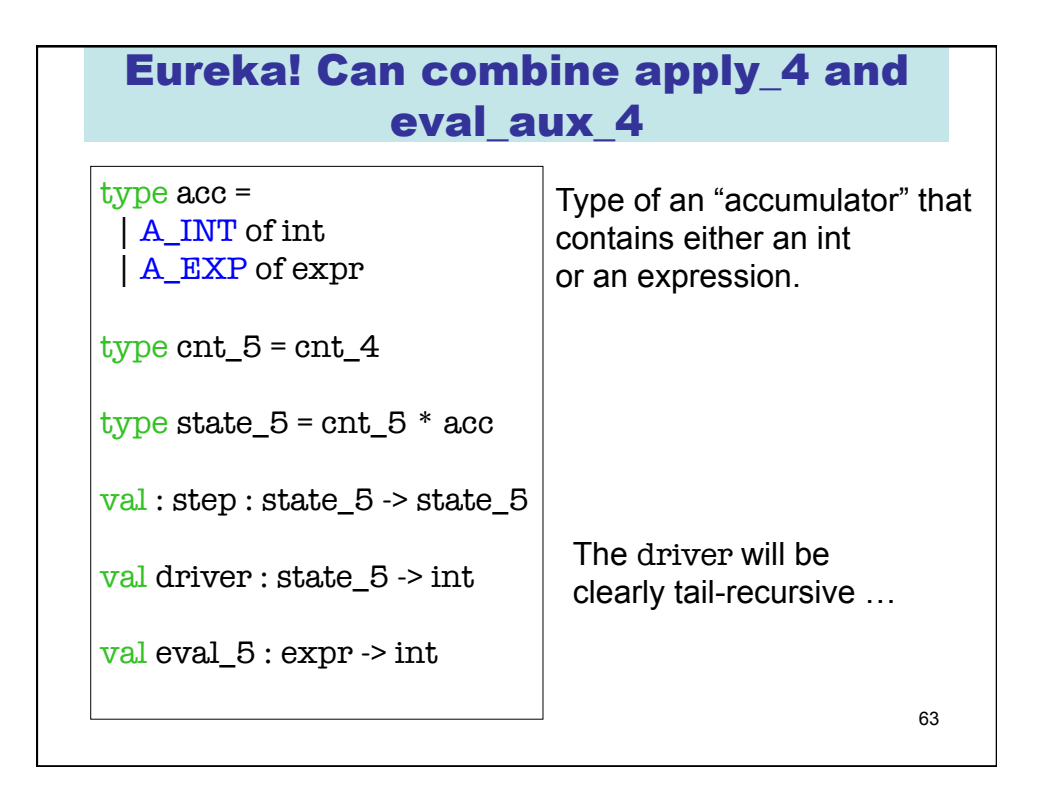

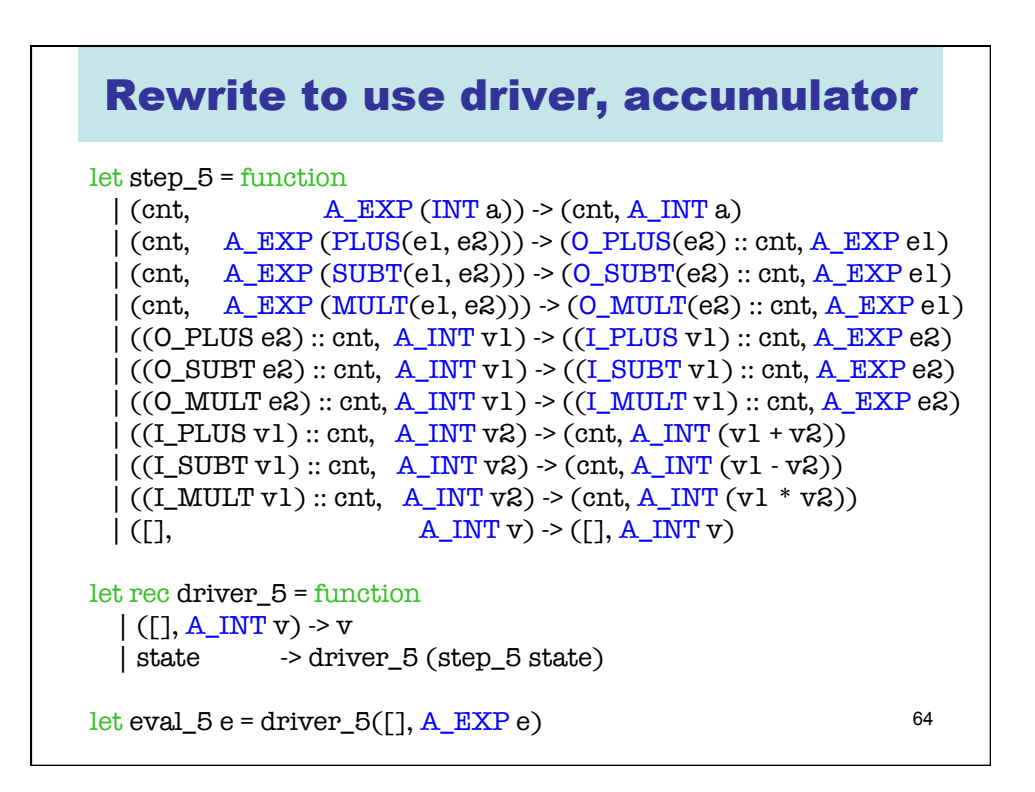

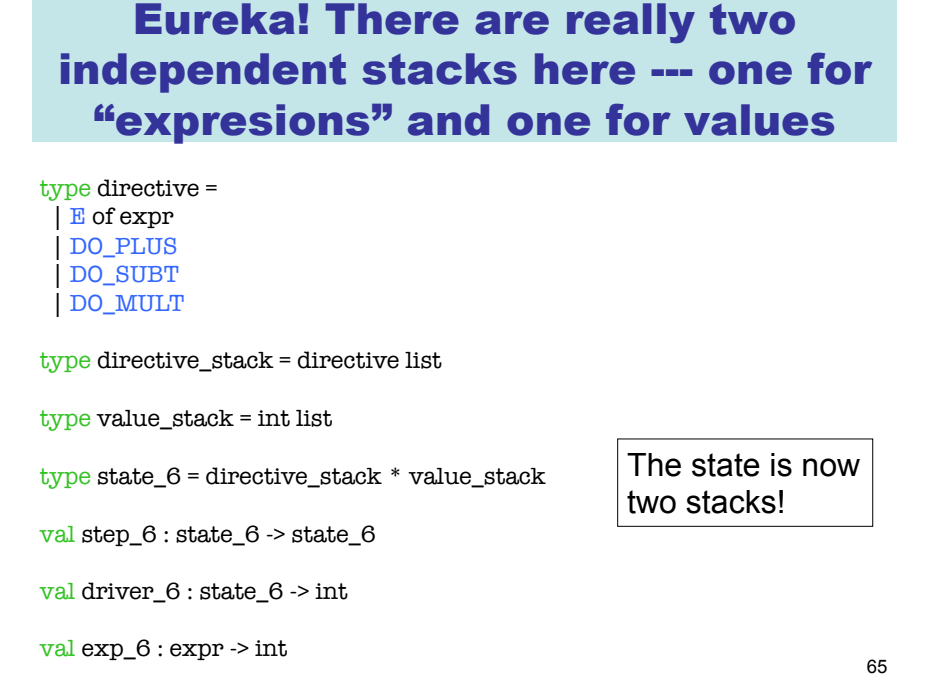

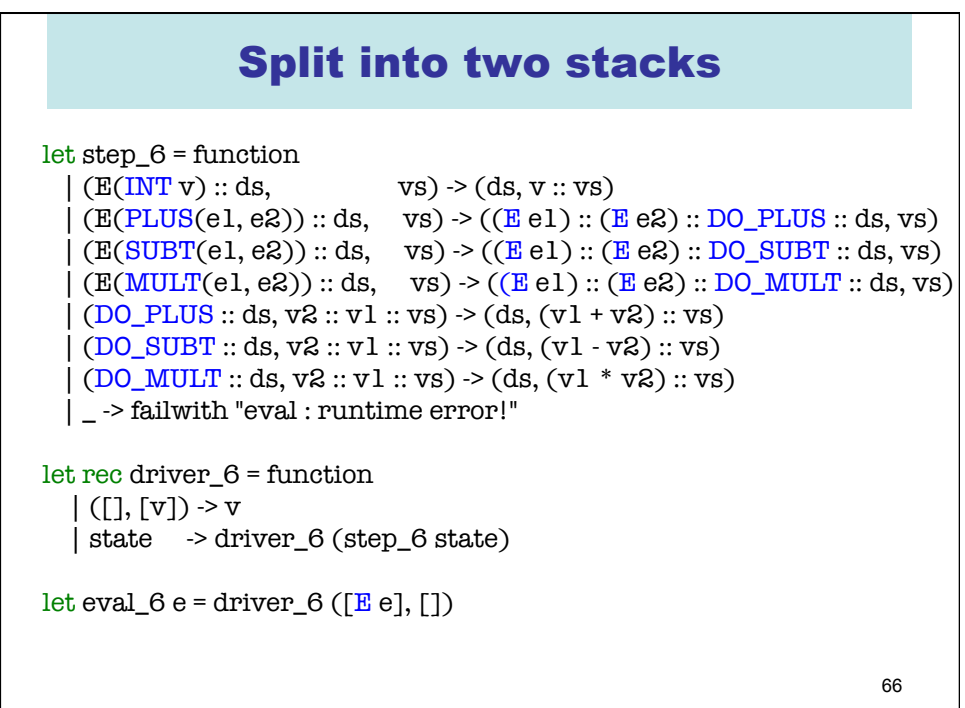

## Look closely

This evaluator is interleaving two distinct computations:

 (1) decomposition of the input expression into sub-expressions (2) the computation of  $+$ ,  $-$ , and  $*$ .

Idea: why not do the decomposition BEFORE the computation?

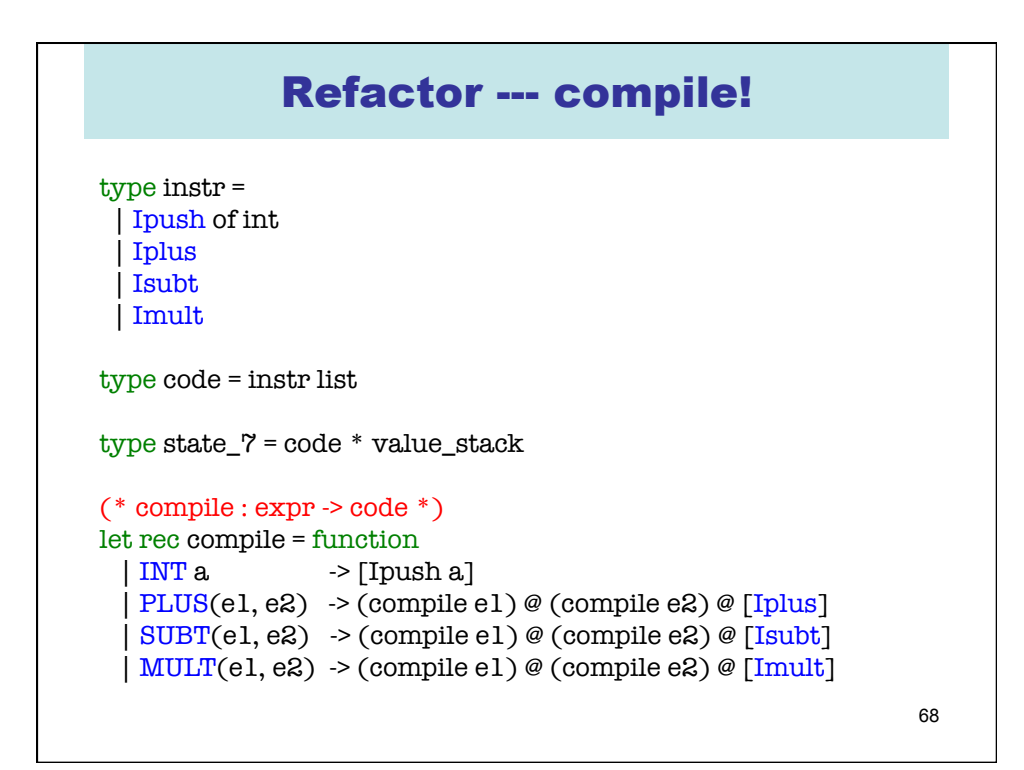

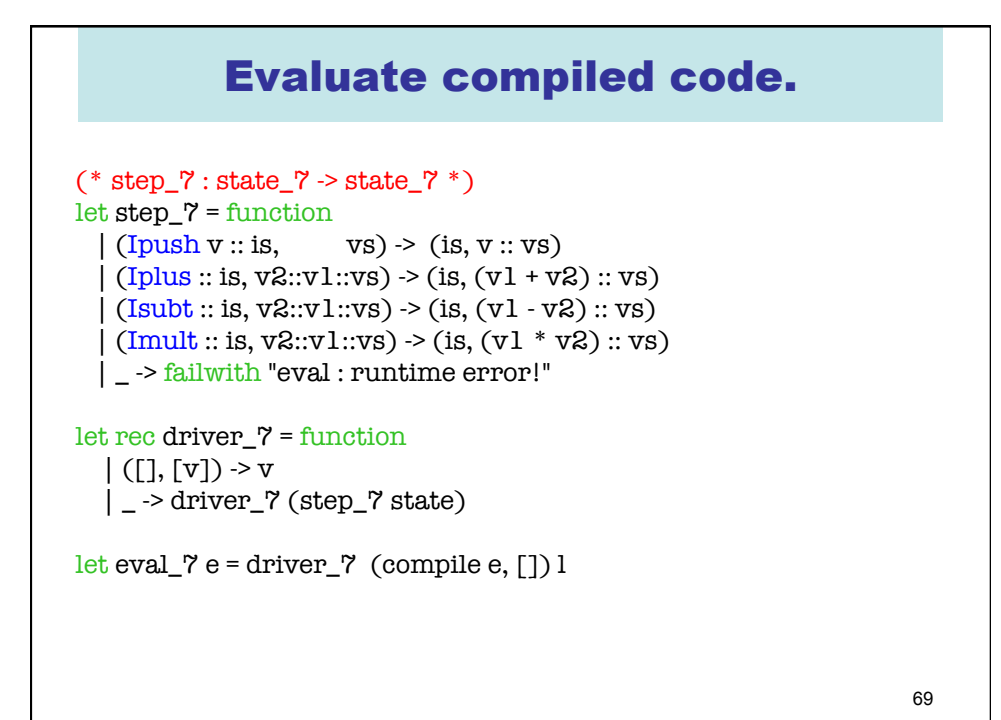

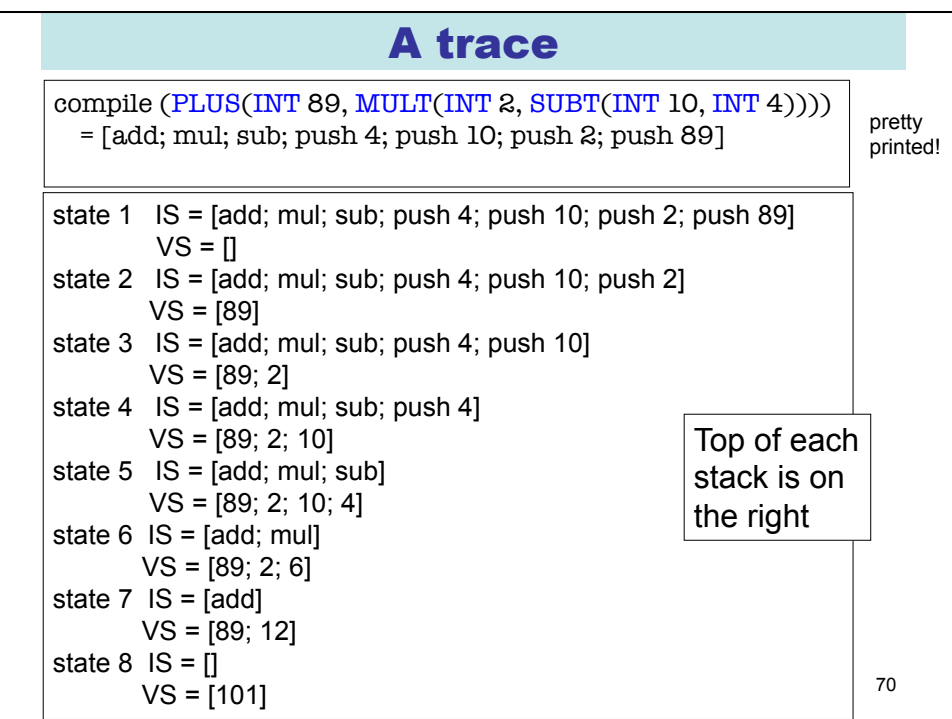

#### Pause to reflect

- **What have we accomplished?**
- **We have taken a recursive function and turned it into a iterative function that does not require "stack space" for its evaluation (in OCaml)**
- **However, this function now carries with it something akin to its own stack!**
- **We have derived this iterative function in a step-by-step manner where each tiny step is easily proved correct.**
- **This time we have gone one step further than with the Fibonacci Machine --- we have refactored the evaluation into two steps. 1) compilation and 2) evaluation of compiled code.**

71 It is not so apparent with our expression evaluator -- since we are not taking any "input" from the external world -- but this highlights one difference between an interpreter and a Virtial Machine. When using a VM, the compiler does a lot of analysis and rewriting once upfront, leaving the code for multiple executions.